# **Regulamin Otwierania, prowadzenia i zamykania Zintegrowanego rachunku bankowego w mBanku S.A.**

**obowiązuje od czerwca 2020 r.**

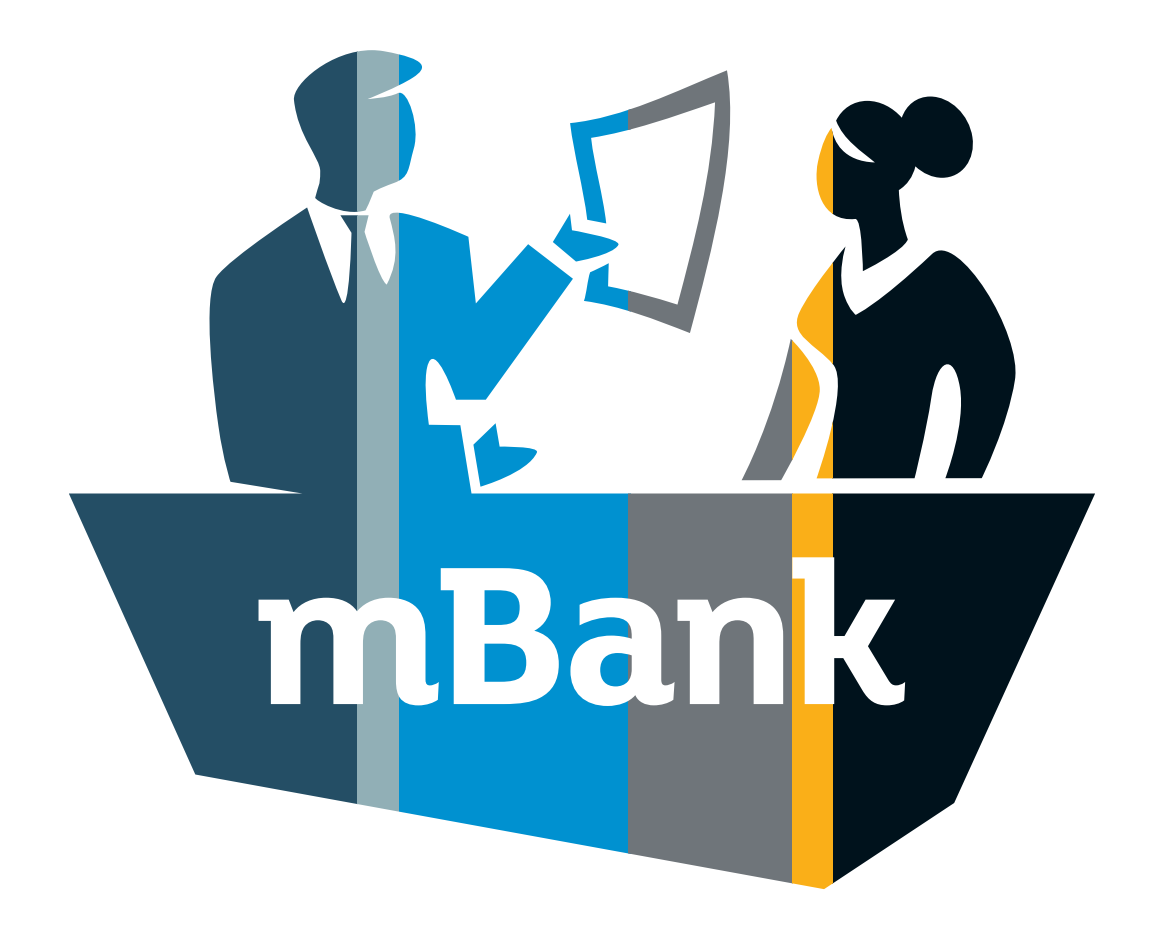

**mBank.pl**

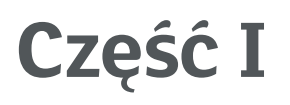

Rachunek bankowy bieżący i pomocniczy Wpłaty i wypłaty gotówkowe Lokaty terminowe i natychmiastowe transakcje wymiany walut Karty płatnicze

# Spis treści:

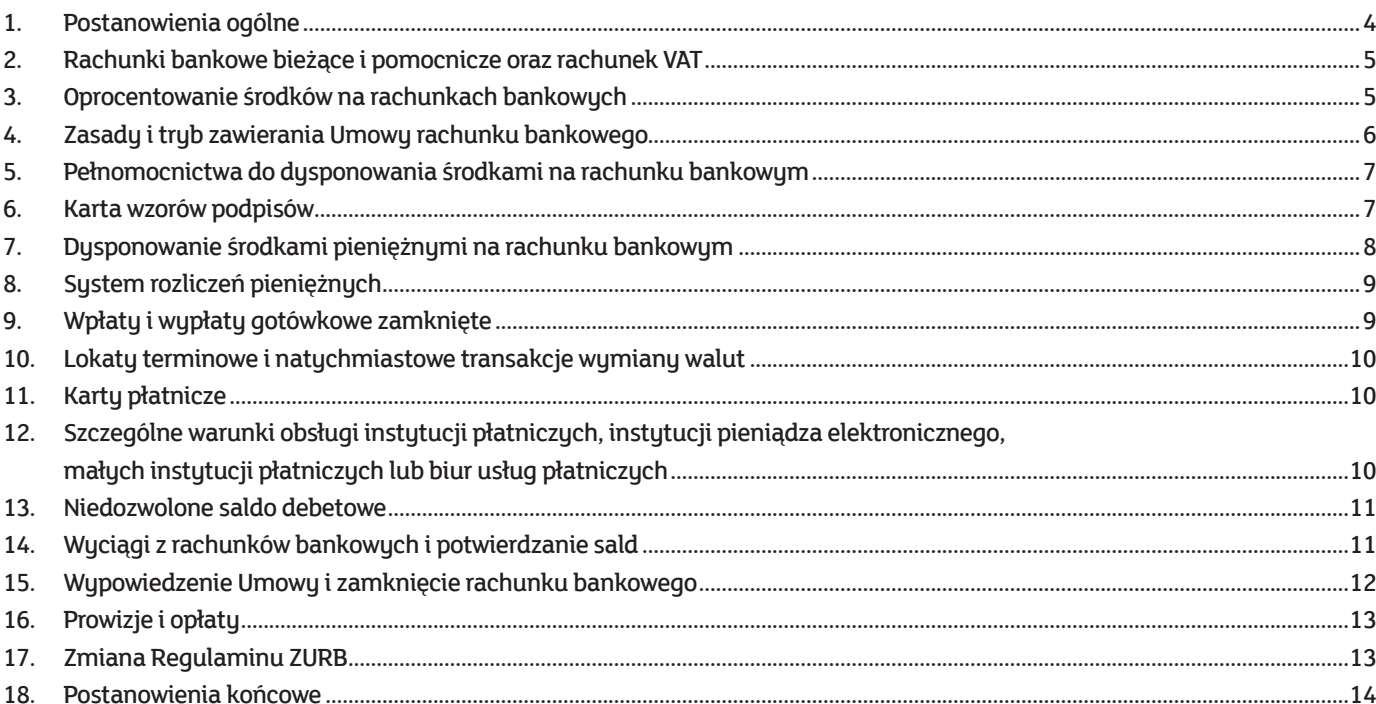

# **1. Zasady ogólne**

 $§$  1

- 1. Regulamin otwierania, prowadzenia i zamykania zintegrowanego rachunku bankowego w mBanku S.A. (regulamin ZURB) składa się z dwóch części:
	- 1/ część I(regulamin) określa zasady, na których:

a/ otwieramy, prowadzimy i zamykamy zintegrowane rachunki bankowe,

- b/ udostępniamy wpłaty i wypłaty gotówkowe, lokaty terminowe i natychmiastowe transakcje wymiany walut oraz karty płatnicze,
- 2/ część II(regulamin mBank CompanyNet) określa:
	- a/ zasady, na których udostępniamy internetowy system bankowości elektronicznej (system mBank CompanyNet) z opcjonalnymi modułami i platformami transakcyjnymi,
	- b/ zasady dostępu do środków pieniężnych na rachunkach bankowych w systemie mBank CompanyNet.
- 2. Zintegrowane rachunki bieżące i pomocnicze prowadzimy dla rezydentów i nierezydentów, którzy są przedsiębiorcami, osobami prawnymi lub jednostkami organizacyjnymi nieposiadającymi osobowości prawnej, lecz posiadającymi zdolność do czynności prawnych.

§ 2

To jest spis określeń, których używamy w regulaminie. Rozumiemy je tak:

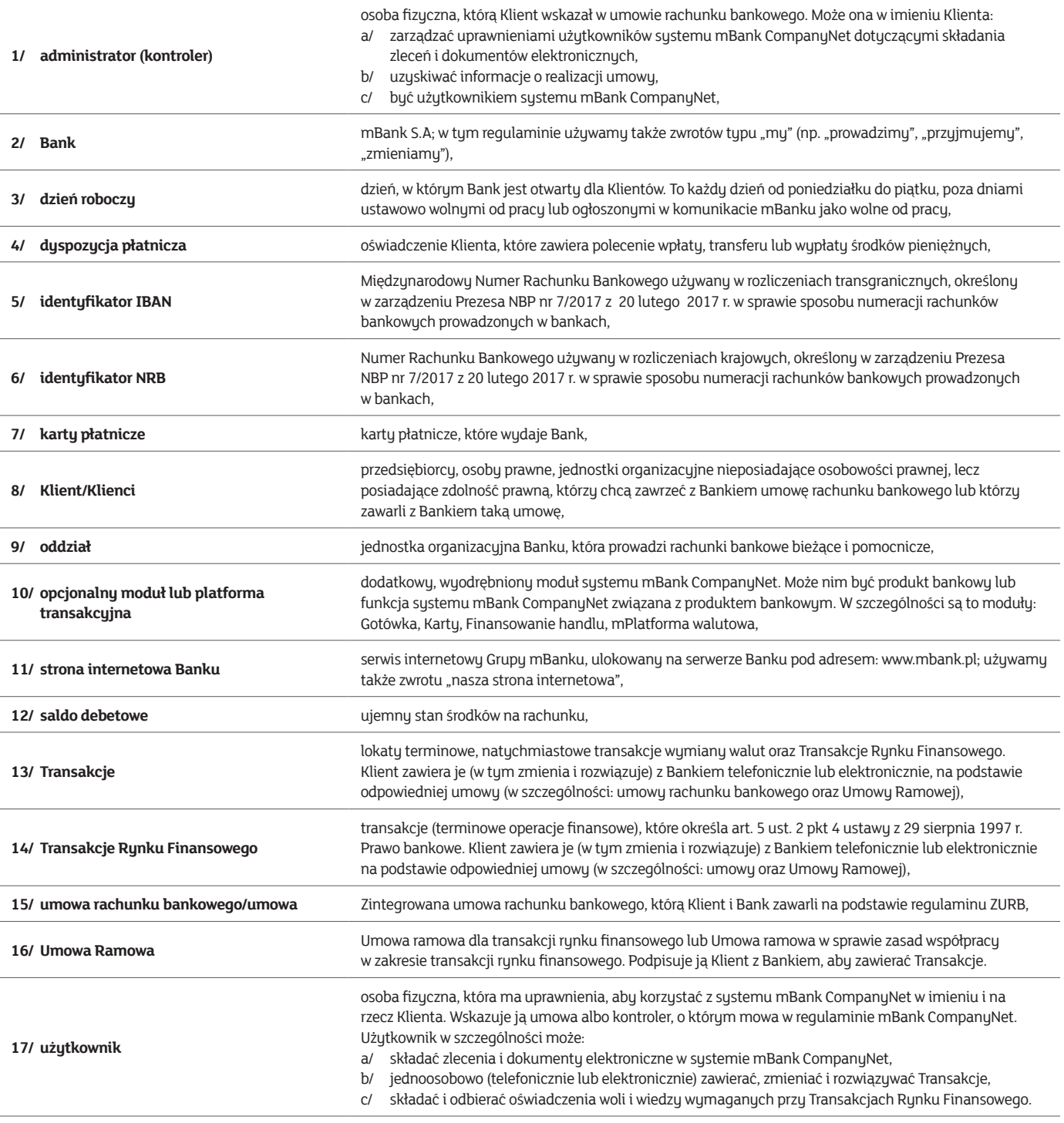

# § 3

1. Rachunki bankowe otwierają i prowadzą oddziały Banku na podstawie umowy rachunku bankowego.

2. Umowę zawieramy:

2/ na zasadach, które określa regulamin ZURB.

<sup>1/</sup> z Klientami, którzy spełniają warunki wymagane do otwarcia rachunku,

#### 3. Umowa może buć zawarta:

- 1/ pisemnie albo
- 2/ w postaci elektronicznej określonej przez Bank.
- W umowie rachunku bankowego zobowiązujemy się:
	- 1/ przechowywać środki pieniężne, które powierzył nam Klient, przez czas trwania umowy,
	- 2/ przeprowadzać rozliczenia pieniężne na zlecenie Klienta i na podstawie jego dyspozycji,
	- 3/ zapewniać Klientowi dostęp do środków pieniężnych na wskazanych rachunkach z wykorzystaniem systemu mBank CompanyNet,
	- 4/ zapewniać Klientowi dostęp do informacji bankowej.
- 5. W umowie rachunku bankowego Klient upoważnia Bank do obciążenia rachunku bankowego Klienta kwotami: 1/ zrealizowanych dyspozycji płatniczych,
- 2/ należnych Bankowi prowizji i opłat za czynności i usługi wykonywane na podstawie umowy.
- 6. Wszystkie zmiany umowy wymagają formy pisemnej. Nie dotyczy to jednak zmian w:
	- 1/ regulaminie ZURB oraz innych regulaminach, o których piszemy w regulaminie ZURB lub umowie,
	- 2/ Rozdziale I Taryfy prowizji i opłat bankowych w mBanku dla MSP i Korporacji (Prowadzenie i obsługa rachunków bankowych).

# § 4

- 1. Regulamin ZURB jest integralną częścią umowy rachunku bankowego i wiąże obie strony przez cały okres umowy.
- 2. Mamy prawo zmieniać regulamin ZURB. Do umów, które zawarliśmy przed taką zmianą, zmieniony regulamin ZURB będziemy stosować za zgodą Klienta. Tryb i zasady, na których Klient wyraża taką zgodę, określamy w dalszej części regulaminu ZURB.
- 3. W sprawach, których nie określa regulamin ZURB, stosujemy przepisy prawa, a w szczególności ustawy z:
	- 1/ 23 kwietnia 1964 r. Kodeks cywilny,
	- 2/ 29 sierpnia 1997 r. Prawo bankowe,
	- 3/ 27 lipca 2002 r. Prawo dewizowe,
	- 4/ 19 sierpnia 2011 r. o usługach płatniczych.
- 4. Dla usług płatniczych, które świadczymy na podstawie umowy, nie stosujemy przepisów:
	- 1/ działu II ustawy z 19 sierpnia 2011 r. o usługach płatniczych (za wyjątkiem art. 32a),
	- 2/ art. 34, art. 35-37, art. 40 ust. 3-4, art. 45, art. 46 ust. 2-5, art. 47, art. 48 oraz art. 51, art. 144-146 ustawy z 19 sierpnia 2011 r. o usługach płatniczych, lub
	- 3/ innych przepisów, które zmieniają przepisy z pkt 1 lub 2, gdy będzie to dopuszczalne.

# **2. Rachunki bankowe oraz rachunek VAT**

# § 5

- 1. Na podstawie umowy Klienci mogą otwierać rachunki bieżące i pomocnicze, w złotych i walutach obcych.
- 2. Rachunki bieżące służą do:
	- 1/ gromadzenia środków pieniężnych
	- 2/ rozliczeń pieniężnych (krajowych i zagranicznych) związanych z działalnością gospodarczą Klienta.
- 3. Rachunki pomocnicze służą do wyodrębnionych rozliczeń pieniężnych.
- 4. Środki pieniężne na rachunkach bieżących i pomocniczych wypłacamy na każde żądanie.
- 5. Dla rachunków bieżących i pomocniczych klienta w złotych prowadzimy rachunek VAT w złotych. Na wniosek Klienta możemy prowadzić więcej niż jeden rachunek VAT powiązany z jego rachunkami bieżącymi lub pomocniczymi .
- 6. Rachunek VAT służy wyłącznie do tego, aby prowadzić na nim rozliczenia pieniężne, które określają przepisy prawa.

#### **3. Oprocentowanie środków na rachunkach**

#### § 6

- 1. Środki na rachunkach bankowych, w tym na rachunku VAT, są oprocentowane według zmiennej stawki oprocentowania, która obowiązuje w mBanku.
- 2. Możemy zmienić okresy kapitalizacji oraz wysokość oprocentowania i nie musimy z tego powodu wypowiadać umowy, jeśli wystąpi co najmniej jedna z okoliczności:
	- 1/ Rada Polituki Pieniężnej zmieni poziom stóp procentowych.
	- 2/ banki centralne państw zmienią poziom stóp procentowych dla walut, w których prowadzimy rachunki,
	- 3/ zmieni się wysokość stawek referencyjnych oprocentowania na międzybankowym rynku pieniężnym (WIBID, WIBOR, LIBOR, EURIBOR),
	- 4/ zmienią się lub zostaną wycofane stawki referencyjne oprocentowania na międzybankowym rynku pieniężnym (WIBID, WIBOR, LIBOR, EURIBOR),
	- 5/ zmienią się stopy rezerwy obowiązkowej,
	- 6/ zmienią sią zasady polityki NBP i zmiana ta wpłynie bezpośrednio na sytuację płynnościową sektora bankowego.
- 3. Aktualne stawki oprocentowania oraz informacje o zmianie okresów kapitalizacji lub stawek oprocentowania i przyczynach tych zmian, udostępniamy Klientom w salach operacujnuch Banku lub na naszej stronie internetowej pod adresem: www.mbank.pl/aktualnosci/msp-korporacje.

# § 7

- 1. Odsetki od środków pieniężnych na rachunku wypłacamy w walucie rachunku:
- 1/ co miesiąc na rachunkach płatnych na żądanie,
	- 2/ na dzień zamknięcia rachunku bez względu na rodzaj rachunku.
- 2. Naliczamy oprocentowanie od dnia wpłaty środków na rachunek, a kończymy naliczać z dniem, który poprzedza ich wypłatę lub zamkniecie rachunku.
- 3. Jeśli Klient nie zdecyduje inaczej, odsetki od środków pieniężnych płatnych na żądanie dopisujemy do salda rachunku. Odsetki dla rachunku VAT wypłacamy na powiązany z nim rachunek bieżący lub pomocniczy.

- 1. Jeśli zgodnie z przepisami podatkowymi lub umowami o unikaniu podwójnego opodatkowania od wypłacanych odsetek w Polsce pobiera się zryczałtowany podatek dochodowy (od osób fizycznych albo prawnych), Bank jako płatnik, potrąci kwotę podatku z wypłaconych odsetek.
- 2. Gdy Klient jest nierezydentem, Bank może zastosować obniżoną stawkę podatku. Zastosowanie obniżonej stawki podatku wynika z właściwej umowy o unikaniu podwójnego opodatkowania z danym państwem. Bank zobowiązuje Klienta do dostarczenia ważnego certyfikatu rezydencji podatkowej aby zastosować obniżoną stawkę podatku. W szczególnych przypadkach Bank może potrzebować dodatkowych dokumentów.
- 3. Certyfikatem jest zaświadczenie o siedzibie Klienta dla celów podatkowych. Wydaje je organ administracji podatkowej państwa, w którym Klient ma siedzibę.
- 4. Jeśli certyfikat nie zawiera okresu ważności, Bank uwzględnia ten certyfikat przez okres kolejnych dwunastu miesięcy od dnia jego wydania.
- 5. Klient dostarcza aktualny certyfikat rezydencji podatkowej, jeśli:
- 1/ upływa termin ważności dokumentu przed końcem tego terminu,
	- 2/ zmieniły się dane, które ten dokument poświadcza w terminie, który określa Bank.

6. Jeśli Klient nie przekaże Bankowi wymaganych dokumentów zgodnie z ust. 2, stosujemy stawkę podatku, która wynika z przepisów w Polsce. W takim przypadku Bank nie uwzględnia postanowień umów o unikaniu podwójnego opodatkowania.

# **4. Zasady i tryb zawierania umowy rachunku bankowego**

#### 1. Klient składa w Banku, aby zawrzeć umowę:

1/ w formie pisemnej – Wniosek o otwarcie zintegrowanego rachunku bankowego (wniosek) i Kartę wzorów podpisów,

- 2/ w postaci elektronicznej Oświadczenie o zawarciu umowy elektronicznie (oświadczenie) i wniosek.
- 2. Umowa jest zawarta z chwilą, gdy podpiszą ją osoby upoważnione do składania oświadczeń woli w zakresie praw i obowiązków majątkowych stron umowy.

§ 9

- 3. Klient zobowiązuje się, że nie udostępni wniosku i Karty wzorów podpisów albo oświadczenia osobom nieupoważnionym.
- 4. Mamy prawo odmówić zawarcia umowy rachunku bankowego bez podania przyczyny.
- 1. Klient, który chce zawrzeć umowę składa:
	- 1/ umowę spółki albo statut w zależności od formy prawnej i charakteru działalności,
	- 2/ dokument, który potwierdza, że Klient rozpoczął działalność, jeśli nie ma on obowiązku zarejestrować się w Krajowym Rejestrze Sądowym albo Centralnej Ewidencji i Informacji o Działalności Gospodarczej,
	- 3/ decyzję o nadaniu NIP, jeśli tego numeru nie wpisano do Krajowego Rejestru Sądowego albo Centralnej Ewidencji i Informacji o Działalności Gospodarczej,
	- 4/ inne dokumenty, których możemy wymagać.
- 2. Jeśli Klient prowadzi działalność gospodarczą, której prowadzenie w Polsce wymaga koncesji, zezwolenia, licencji, zgody właściwego organu lub wpisu do rejestru działalności regulowanej:
	- 1/ składa nam oświadczenie o wykonywaniu tej działalności, oraz
	- 2/ możemy w każdej chwili zażądać dokumentu, który to potwierdza.
- 3. Klient dołącza dokumenty, które wskazują osoby uprawnione do składania oświadczeń woli w zakresie praw i obowiązków majątkowych w jego imieniu.
- Nierezydenci dołączają:
	- 1/ wyciąg z rejestru przedsiębiorstw kraju macierzystego, przetłumaczony na język polski przez tłumacza przysięgłego i, z zastrzeżeniem § 13 ust. 3-4,
	- uwierzytelniony przez placówkę dyplomatyczną RP właściwą dla danego kraju z klauzulą "za zgodność dokumentu z prawem miejsca wystawienia",
	- 2/ certyfikat rezydencji podatkowej w przypadku, który opisujemy w § 8 ust. 2,
	- inne dokumenty, których możemy wymagać.
- 5. Klient zobowiązuje się, że na nasze żądanie złoży dokumenty, które są niezbędne, aby Bank mógł wypełniać obowiązki z ustawy z 1 marca 2018 r. o przeciwdziałaniu praniu pieniędzy oraz finansowaniu terroryzmu, w tym dotyczące środków bezpieczeństwa finansowego – zarówno przy zawieraniu umowy,
- jak i podczas jej trwania.

# § 11

- 1. Wniosek oraz Kartę wzorów podpisów albo oświadczenie podpisują osoby uprawnione do składania oświadczeń woli w zakresie praw i obowiązków majątkowych Klienta.Ich tożsamość Bank potwierdza na podstawie okazanych przez te osoby dokumentów tożsamości.
- 2. Podpisów w obecności pracownika Banku nie muszą składać osoby, których: 1/ podpisy i cechy dowodów tożsamości oraz uprawnienia do podpisu już sprawdziliśmy lub 2/ podpisy (ich autentyczność i aktualność) potwierdziły osoby uprawnione w innym banku, który prowadzi rachunek bieżący Klienta.
- 3. Klient odpowiada za autentyczność i ważność podpisów pełnomocników.

# § 12

- 1. Ze spółką z ograniczoną odpowiedzialnością w organizacji lub spółką akcyjną w organizacji zawieramy umowę na czas oznaczony. Możemy ją: 1/ przedłużyć na czas oznaczony lub
	- 2/ przekształcić w umowę na czas nieoznaczony po zarejestrowaniu spółki kapitałowej.
- 2. Jeśli Klient nie złoży wniosku do Krajowego Rejestru Sądowego o zarejestrowanie spółki w ciągu 6 miesięcy od zawarcia umowy spółki albo sporządzenia jej statutu, umowa rozwiązuje się.

#### § 13

- 1. Aby otworzyć rachunek, możemy poprosić Klienta o złożenie dokumentów w oryginałach lub odpisach poświadczonych notarialnie. Dokumenty w języku obcym muszą być przetłumaczone przez tłumacza przysięgłego na język polski.
- 2. Zwracamy oryginały dokumentów Klientowi, gdy je sprawdzimy i skopiujemy.
- 3. Z zastrzeżeniem postanowień ust. 4, Klienci, którzy działają na podstawie prawa obcego, dostarczają dokumenty uwierzytelnione przez ambasadę lub konsulat RP właściwe dla kraju siedziby Klienta z klauzulą "za zgodność dokumentu z prawem miejsca wystawienia". Dokumenty może także uwierzytelnić notariusz zagraniczny. Jego uprawnienia poświadcza ambasada lub konsulat RP, właściwe dla kraju siedziby Klienta.
- 4. Klienci, którzy działają na podstawie prawa obcego, ale wobec których przepisy prawa międzynarodowego znoszą wymóg legalizacji zagranicznych dokumentów urzędowych, składają dokumenty urzędowe poświadczone zgodnie z tymi przepisami. Szczegółowych informacji na ten temat udzielają pracownicy Banku.
- 1. Umowę może zawrzeć pełnomocnik, gdy:
	- 1/ otrzymamy pełnomocnictwo z uwierzytelnionymi notarialnie podpisami osób podpisanych na pełnomocnictwie, które mają prawo składać oświadczenia woli w zakresie praw i obowiązków majątkowych Klienta, albo
	- 2/ otrzymamy pisemne pełnomocnictwo udzielone w obecności pracownika Banku przez osoby, które mają prawo składać oświadczenia woli w zakresie praw i obowiązków majątkowych Klienta, a pracownik potwierdzi ich tożsamość.
- 2. Pełnomocnictwo, o którym mowa w ust. 1, powinno być do:
	- 1/ wykonywania czynności określonego rodzaju m. in. do zawarcia umowy lub
	- 2/ wykonywania poszczególnej czynności tzn. do zawarcia umowy,
	- w tym do wskazania osób uprawnionych do dysponowania środkami na rachunku.
- 3. Od nierezydentów przyjmiemy dokument pełnomocnictwa notarialnego uwierzytelniony zgodnie z zasadami, które opisaliśmy w poprzednim paragrafie (§ 13 ust. 3-4).

#### § 15

# § 10

- 2. Klient przekazuje Bankowi informacje o zmianie oraz dokumenty, które potwierdzają zmiany i ich zakres, w szczególności jeśli:
	- 1/ zmienia się nazwa lub forma prawna Klienta,
	- 2/ dochodzi do połączenia, podziału, przekształcenia lub innej zmiany.
- 3. Klient natychmiast zawiadamia Bank, jeśli rozpoczął wykonywać działalność gospodarczą:
	- 1/ której prowadzenie wymaga koncesji, zezwolenia, licencji, zgody właściwego organu na jej wykonywanie lub wpisu do rejestru działalności regulowanej lub
	- 2/ w zakresie udzielania kredytów konsumenckich jako instytucja pożyczkowa w rozumieniu ustawy z 12 maja 2011 r. o kredycie konsumenckim.
- 4. Możemy prosić, aby Klient złożył nam oryginał koncesji, zezwolenia, licencji, zgody właściwego organu na wykonywanie działalności gospodarczej lub zaświadczenia o wpisie do rejestru działalności regulowanej oraz inne dokumenty/ oświadczenia.

#### **5. Pełnomocnictwa do dysponowania środkami na rachunku bankowym**

#### § 16

- 1. Klient, z zastrzeżeniem regulaminu mBank CompanyNet, może ustanowić pełnomocnika (pełnomocników), który ma prawo dysponować środkami na rachunku. Pełnomocnictwa można udzielić wyłącznie w formie pisemnej. Pełnomocnictwo może być stałe, okresowe lub jednorazowe.
- 2. Pełnomocnictwo obejmuje wszystkie rachunki bieżące i pomocnicze Klienta, chyba że Klient zdecyduje inaczej.

#### § 17

Pełnomocnictwo stałe w rozumieniu tego regulaminu może być:

- 1/ ogólne dzięki niemu pełnomocnik ma prawo działać w takim samym zakresie jak Klient,
- 2/ szczególne pełnomocnik może dysponować środkami na rachunku wyłącznie w takim zakresie, jaki określił Klient w pełnomocnictwie.

# § 18

Pełnomocnik nie ma prawa udzielać dalszych pełnomocnictw, chyba że co innego wynika z treści pełnomocnictwa.

#### § 19

- 1. Klient może udzielić pełnomocnictwa do dysponowania środkami na rachunku bankowym:
	- 1/ bezpośrednio w jednostce Banku, która prowadzi jego rachunek:
		- a) udziela go na Karcie wzorów podpisów. Aby pełnomocnictwo było skuteczne, pełnomocnik składa wzór podpisu na Karcie wzorów podpisów. Ustanowienie pełnomocnictwa potwierdzają podpisy pełnomocnika i Klienta na Karcie wzorów podpisów złożone przy przedstawicielu Banku. Jeśli nie ma innego zastrzeżenia, tak udzielone pełnomocnictwo jest pełnomocnictwem ogólnym (w rozumieniu tego regulaminu),
		- b) składa dyspozycję w oddziale Banku, który prowadzi jego rachunek. W dyspozycji Klient upoważnia pełnomocnika, aby okresowo lub jednorazowo przeprowadził konkretną/ne czynność/ci na rachunku. Ustanowienie pełnomocnictwa potwierdzają podpisy pełnomocnika i Klienta złożone przy przedstawicielu Banku,
	- 2/ korespondencyjnie Klient składa w oddziale Banku, który prowadzi jego rachunek, wypis aktu notarialnego z okresowym lub jednorazowym pełnomocnictwem do konkretnej/nych czynności na rachunku.
- 2. Pełnomocnictwo, którego udzielił korespondencyjnie Klient-nierezydent, sporządza notariusz zagraniczny. Jego uprawnienia poświadczają ambasada lub konsulat RP właściwe dla kraju siedziby wnioskodawcy.
- 3. O tym, czy przyjmujemy lub odmówimy przyjęcia od Klienta pełnomocnictwa korespondencyjnego, zawiadamiamy go pisemnie. Przy odmowie wskazujemy także jej powód.

# § 20

Pełnomocnictwo zawiera w szczególności:

- 1/ imię i nazwisko pełnomocnika,
- 2/ numer, rodzaj, datę ważności dokumentu tożsamości,
- 3/ PESEL, a w przypadku jego braku datę urodzenia i państwo urodzenia pełnomocnika,
- 4/ obuwatelstwo.
- 5/ rodzaj pełnomocnictwa: ogólne lub szczególne (w rozumieniu tego regulaminu) i zakres pełnomocnictwa szczególnego,
- 6/ informację, czy pełnomocnictwo jest jednorazowe, czy Klient udziela go na okres "od ... do ...",
- 7/ wzór podpisu pełnomocnika.

#### § 21

- 1. Klient, który chce zmienić lub odwołać pełnomocnictwo, musi złożyć pisemną dyspozycję. Potwierdza ją tak, jak przy udzieleniu pełnomocnictwa (zgodnie z § 19).
- 2. Pełnomocnictwo przestaje działać od następnego dnia po tym, jak Klient złożył dyspozycję albo wpłynęła ona do oddziału, który prowadzi rachunek.
- 3. Pełnomocnictwo wygasa, gdy:
- 1/ ustaje byt prawny Klienta,
	- 2/ umiera mocodawca lub pełnomocnik,
	- 3/ upływa termin, na jaki je udzielono,
	- 4/ je odwołano.

# **6. Karta wzorów podpisów**

1. Karta wzorów podpisów określa:

- 1/ uprawnienia osób do dysponowania środkami na rachunku/rachunkach Klienta (z zastrzeżeniem postanowień regulaminu mBank CompanyNet), 2/ wzoru podpisów (w celach ich ewidencji).
- Integralną częścią Karty wzorów podpisów jest Karta identyfikacyjna osób uprawnionych do dysponowania rachunkiem bankowym. Klient odpowiada za jej wypełnienie przez każdą z osób uprawnionuch do dusponowania rachunkiem bankowym.

- 1. W Karcie wzorów podpisów w rubryce: "Treść/Wzór/\* używanego stempla firmowego", klient może:
	- 1/ skreślić wyrazy "treść" i "wzór" oraz wpisać "bez pieczątki/stempla". W takiej sytuacji dla ważności dyspozycji nie wymagamy stempla firmowego Klienta na formularzach zawierających dyspozycje,
	- 2/ skreślić wyraz "treść" i zostawić wyraz "wzór". W takiej sytuacji wymagamy na dokumencie odbitki stempla firmowego, zgodnej ze wzorem na "Karcie wzorów podpisów". Wzór stempla nie obejmuje rodzaju tuszu, jaki wykorzystano do odbitki stempla,
	- pozostawić wyraz "treść" i skreślić wyraz "wzór". Wtedy należy napisać czytelnie dokładną treść używanego stempla firmowego lub zamieścić jego odbitkę. Jeśli zmieni się format czcionki stempla lub rodzaj tuszu, ale nie zmieni się treść stempla, nie wymagamy zmiany "Karty wzorów podpisów". Uznajemy tę zmianę za nieistotną dla ważności dyspozycji.
- 1. Jeśli Klient ustali, że dyspozycje z jego rachunku będą podpisywane więcej niż jednoosobowo, wymagamy dwóch lub więcej podpisów, w określonym przez Klienta powiązaniu.
- 2. Dla ważności dyspozycji z rachunku bankowego konieczne są podpisy:
	- 1/ osób wymienionych w "Karcie wzorów podpisów" lub
	- 2/ pełnomocników, o których mowa w § 19 ust. 1 pkt 1 lit. b oraz pkt 2.

- 1. Karta wzorów podpisów jest ważna do czasu, aż Klient pisemnie ją odwoła. Odwołanie obowiązuje od następnego dnia po dniu, w którym je otrzymamy, lub z dniem późniejszym, który wskaże Klient.
- 2. Z chwilą odwołania Karty wzorów podpisów osoby w niej wskazane tracą uprawnienia do dysponowania środkami na rachunku bankowym. Podstawą utraty uprawnień jest pisemne zawiadomienie Banku podpisane przez uprawnione osoby.
- 3. Jeśli nie dostaniemy zawiadomienia o sytuacji z ust. 2, nie odpowiadamy za szkody, które mogą z tego powodu wyniknąć.

#### § 25

- 1. Jeśli zmienią się osoby uprawnione do dysponowania środkami na rachunku, Klient powinien sporządzić nową Kartę wzorów podpisów oraz, ewentualnie, odwołać dotuchczasowa.
- 2. Aby zmienić osoby uprawnione do dysponowania środkami na rachunku, Klient musi przedstawić nowe dokumenty, które są podstawą zmiany.
- 3. W szczególnych sytuacjach, na pisemny wniosek Klienta możemy wprowadzić te zmiany, zanim zarejestruje je sąd. Klient musi nam jednak dostarczyć oryginały lub kopie (poświadczone notarialnie) dokumentów, z których wynikają te zmiany. Zwrócimy oryginały dokumentów, gdy je sprawdzimy i skopiujemy.
- 3. Klient powinien złożyć nową Kartę wzorów podpisów, jeśli zmieni się:
	- 1/ nazwa,
	- 2/ stempel firmowu.
	- 3/ forma prawna Klienta,

oraz z innych powodów, które wpływają na dysponowanie środkami na rachunku bankowym.

#### **7. Dysponowanie środkami pieniężnymi na rachunku bankowym**

- § 26
- 1. Klient może dysponować środkami pieniężnymi:
	- 1/ do wysokości bieżącego salda na rachunku bankowym,
	- 2/ w ramach obowiązującego prawa oraz innych umów, które z nami zawarł.
- 2. Jeśli dwie duspozycje wykluczają się całkowicie lub częściowo, możemy wstrzymać się z ich realizacją, aż otrzymamy ostateczne stanowisko Klienta.
- 3. Nie zrealizujemy dyspozycji Klienta, która jest niezgodna z regulaminem, umową rachunku bankowego lub z przepisami prawa.
- 4. Możemy nie wykonać dyspozycji płatniczej, jeśli na rachunku Klienta nie ma środków na pokrycie dyspozycji oraz prowizji lub opłat.
- 5. Możemy w odrębnej umowie z Klientem ustalić indywidualne zasady realizacji dyspozycji płatniczych, które nie mają pokrycia na rachunkach.
- 6. Realizujemy dyspozycje płatnicze zgodnie z numerem rachunku bankowego, który Klient wskazał w treści dyspozycji płatniczej.
- 7. Jeśli w treści duspozycji Klient poda błędny identyfikator NRB lub IBAN, możemy odmówić realizacji tej dyspozycji.
- 8. Płatności krajowe lub zagraniczne księgujemy wyłącznie na podstawie numeru rachunku beneficjenta zawartego w płatności przychodzącej. Nie sprawdzamy nazwu z numerem rachunku beneficienta.
- 9. Możemy wstrzymać operację na rachunku, jeśli wystąpi awaria systemu komputerowego lub telekomunikacyjnego, która uniemożliwia dostęp do zapisów księgowych i bieżącą obsługę rachunków.
- 10. Jeśli wstrzymamy operację lub odmówimy jej wykonania z powodów z ust. 3, 4, 7 i 9 nie naruszamy warunków umowy rachunku bankowego.

#### § 27

Klient zobowiązuje się stosować:

- 1/ formu i zasadu rozliczeń pieniężnych w obrocie krajowym i zagranicznym, które obowiązują w Banku,
- 2/ formularze dyspozycji wydane lub uzgodnione z Bankiem.

#### § 28

- 1. Przyjmujemy, że otrzymaliśmy dyspozycję płatniczą:
	- 1/ w momencie, gdy otrzymaliśmy dyspozycję płatniczą, którą Klient prawidłowo złożył,
	- 2/ w następnym dniu roboczym, jeśli otrzymaliśmy ją:
		- a) po godzinie granicznej lub
		- b) w dniu wolnym od pracy.
- 2. W salach operacyjnych Banku oraz na naszej stronie internetowej www.mbank.pl/informacje-dla-klienta/msp-korporacje/ przekazujemy szczegółowe informacie o :
	- 1/ godzinach granicznych i terminach realizacji dyspozycji Klienta,
	- 2/ wysokości kwoty wypłaty gotówkowej, powyżej której wymagamy awizacji (osobiście, kluczowanym faksem lub w systemach bankowości elektronicznej), oraz
	- 3/ formie i zasadach w zakresie rozliczeń pieniężnych w Banku.

#### § 29

1. Klient może składać dyspozycje płatnicze z przyszłą datą realizacji.

- 2. Jeżeli data realizacji tej dyspozycji wypada w dzień wolny od pracy, realizujemy ją w następnym dniu roboczym.
- 3. Klient ma prawo odwołać złożoną dyspozycję płatniczą najpóźniej w dniu roboczym, który poprzedza dzień realizacji dyspozycji.

- 1. Realizujemy dyspozycje płatnicze Klienta w złotych lub w walutach obcych wymienionych w Tabeli kursów walut mBanku S.A. Tę samą zasadę stosujemy dla przychodzących płatności krajowych i zagranicznych.
- 2. Wyjątek stanowią dyspozycje wpłat i wypłaty gotówkowe. Realizujemy je wyłącznie w walutach, które podajemy do wiadomości Klienta w salach operacyjnych Banku lub na stronie www.mbank.pl.
- 3. Jeśli musimy przewalutować kwotę dyspozycji płatniczej, przychodzącej płatności krajowej lub zagranicznej stosujemy kurs sprzedaży lub kupna waluty, który obowiązuje w Banku w momencie realizacji dyspozycji płatniczej.
- 4. W odrębnych umowach z Klientem możemy inaczej określić zasady realizacji zleceń w walutach obcych.
- 1. Mamu prawo realizować duspozucje:
	- 1/ w sposób uzasadniony specyfiką danej dyspozycji,
	- 2/ w innej kolejności, niż złożył je Klient.
	- Na zlecenie Klienta możemu, z zastrzeżeniem ust. 4:
	- 1/ ustalić pierwszeństwa realizacji dyspozycji,
	- 2/ zablokować określoną kwotę na realizację dyspozycji.
- 2. Dyspozycje Klienta nie wstrzymują płatności wymagalnych zobowiązań wobec Banku. Wierzytelności w stosunku do Klienta możemy potrącać bez składania odrębnych oświadczeń Klientowi. Dotyczy to także wierzytelności z innych umów, które łączą Klienta z Bankiem.
- 3. Możemy ograniczyć Klientowi dysponowanie środkami na rachunku (a jego dyspozycja będzie bezskuteczna) na podstawie:
	- 1/ pisemnego zawiadomienia komornika sądowego lub administracyjnego organu egzekucyjnego o zajęciu wierzytelności pieniężnej na rachunku bankowym Klienta,
	- 2/ decyzji uprawnionego organu administracji rządowej.

Po zawarciu odrębnych umów Klient może składać dyspozycie:

4. Możemu tumczasowo ograniczuć Klientowi dostep do rachunku lub środków na rachunku w celu przeciwdziałania nadużuciom finansowum.

#### § 32

- 1/ elektronicznie, przez system bankowości elektronicznej, inny niż system mBank CompanyNet,
- 2/ telefonicznie.

#### § 33

- 1. Odpowiadamy za terminową i prawidłową realizację rozliczeń pieniężnych, pod warunkiem, że Klient złoży dyspozycję w prawidłowy sposób. Nie ponosimy odpowiedzialności za szkody spowodowane okolicznościami niezależnymi od nas, a w szczególności siłą wyższą lub decyzjami organów władzy państwowej. W każdym wypadku nasza odpowiedzialność ogranicza się do straty i nie obejmuje utraconych przez Klienta korzyści.
- 2. Za każdy dzień opóźnienia w realizacji prawidłowej dyspozycji Klienta z powodów innych, niż wymienione w regulaminie, wypłacimy odsetki według stopy odsetek ustawowych.

#### § 34

- 1. Klient upoważnia nas do obciążania swojego rachunku bankowego kwotą zrealizowanych dyspozycji płatniczych.
- 2. Obciążamy rachunek Klienta w momencie realizacji dyspozycji płatniczej, chyba że postanowienia umów, które Klient z nami zawarł, stanowią inaczej.
- 3. Klient musi mieć środki pieniężne na rachunku bankowym, gdy obciążamy go kwotą realizowanej dyspozycji z należnymi prowizjami i opłatami.

#### § 35

- 1. Z zastrzeżeniem regulaminu mBank CompanyNet, realizujemy wyłącznie dyspozycje z rachunku bankowego podpisane przez:
	- 1/ osoby wymienione w Karcie wzorów podpisów lub
	- 2/ pełnomocników, o których mowa w tym regulaminie.
- 2. Używanie faksymile zamiast podpisu jest niedopuszczalne.
- 3. Podpisy na dyspozycjach Klienta lub pełnomocników do dysponowania środkami na rachunku muszą być zgodne ze złożonymi w Banku wzorami podpisów. Jeśli nie będą, możemy nie zrealizować dyspozycji.
- 4. Treść lub odbitka stempla firmowego na dyspozycjach Klienta muszą być zgodne ze złożonymi na Karcie wzorów podpisów.
- 5. Uznajemy, że Klient autoryzował dyspozycje płatnicze złożone w Banku, zgodnie
- z ust. 1-4. Autoryzacja dyspozycji płatniczej oznacza, że Klient zgodził się na jej realizację.

#### § 36

§ 37

§ 38

Jeśli odmawiamy realizacji dyspozycji, niezwłocznie powiadamiamy o tym Klienta i podajemy przyczynę odmowy.

#### **8. System rozliczeń pieniężnych**

Rozliczenia gotówkowe w Banku obejmują:

1/ wpłaty i wypłaty gotówki za pomocą dokumentów kasowych,

2/ wypłaty gotówki za pomocą kart płatniczych.

Dostępne w Banku formy rozliczeń bezgotówkowych to :

- 1/ polecenie przelewu,
- 2/ płatność zagraniczna wychodząca,
- 3/ polecenie zapłaty,

4/ transakcję przy użyciu kart płatniczych,

oraz inne formy, które określają odrębne przepisy.

Sprawdzamy tożsamość osoby, która:

1/ podejmuje gotówkę,

2/ przeprowadza transakcje, o których mowa w przepisach o przeciwdziałaniu praniu pieniędzy oraz finansowaniu terroryzmu.

# § 40

§ 39

Klient lub osoby działające w jego imieniu (pełnomocnicy) muszą okazać dokument tożsamości na każdą naszą prośbę. Jeśli tego nie zrobią, możemy odmówić realizacji dyspozycji.

#### **9. Wpłaty i wypłaty gotówkowe zamknięte**

- 1. Klient, który chce skorzystać z usługi wpłat gotówkowych zamkniętych lub wypłat gotówkowych zamkniętych, składa w treści wniosku stosowne oświadczenia.
- 2. Przyjmujemy wpłaty gotówkowe zamknięte Klienta na zasadach, które określają regulamin Wpłaty gotówkowe zamknięte oraz regulamin ZURB.
- 3. Realizujemy wypłaty gotówkowe zamknięte na zlecenie Klienta na zasadach, które określają regulamin Wypłaty gotówkowe zamknięte oraz regulamin ZURB.

#### **10.Lokaty terminowe i natychmiastowe transakcje wymiany walut**

#### § 42

- 1. Transakcję lokaty terminowej oraz natychmiastową transakcję wymiany walut mogą zawrzeć osoby do tego uprawnione w imieniu Klienta i Banku: 1/ telefonicznie lub
	- 2/ przez system mBank CompanyNet.
- 2. Aby rozpocząć współpracę w zakresie transakcji lokaty terminowej oraz natychmiastowej transakcji wymiany walut, Klient musi wskazać w Karcie uprawnień klienta systemu mBank CompanyNet co najmniej jedną osobę, która ma prawo jednoosobowo (telefonicznie lub elektronicznie):
	- 1/ zawierać, zmieniać i rozwiązywać Transakcje,
	- składać oświadczenia woli i wiedzy wymagane dla Transakcji Rynku Finansowego.
- 3. Klient odpowiada za to, aby osoby uprawnione do zawierania Transakcji niezwłocznie aktualizowały swoje dane osobowe. Zakres danych wyznaczają:
	- 1/ Karta identyfikacyjna lub
	- 2/ Karta identyfikacyjna wraz z informacją o przetwarzaniu danych osobowych.

#### § 43

- 1. Lokatu terminowe zawieramu i rozliczamu z Klientem na zasadach określonych w regulaminie ZURB oraz w regulaminach: 1/ "Opis Lokat Terminowych" razem z "Zasadami współpracy w zakresie transakcji rynku finansowego" albo razem z "Zasadami współpracy dla transakcji
	- rynku finansowego dla klientów instytucjonalnych", albo
	- 2/ "Złotowe i walutowe lokaty terminowe klientów instytucjonalnych" razem z "Ogólnymi warunkami współpracy z Klientami w zakresie transakcji runku finansowego".
- 2. Natychmiastowe transakcje wymiany walut zawieramy i rozliczamy z Klientem na zasadach określonych w regulaminie ZURB oraz w regulaminach: 1/ "Opis dla Transakcji Walutowych" razem z "Zasadami współpracy w zakresie transakcji rynku finansowego" albo razem z "Zasadami współpracy dla
	- transakcji runku finansowego dla klientów instutucionalnych", albo
	- 2/ "Natychmiastowe transakcje wymiany walut" razem z "Ogólnymi warunkami współpracy z Klientami w zakresie transakcji rynku finansowego".

#### § 44

Abyśmy mogli ustalić, czy transakcję lokat terminowych lub natychmiastową transakcję wymiany walut telefonicznie zamierza zawrzeć osoba do tego uprawiona, musi ona podać:

1/ imię i nazwisko,

2/ nazwę Klienta.

# **11.Karty płatnicze**

§ 45

- 1. Wydajemy karty płatnicze na wniosek Klienta.
	- Karty płatnicze wydamy Klientowi, jeśli:
	- 1/ zawrze z nami umowę lub Umowę o karty płatnicze dla Klienta korporacyjnego,
- 2/ złoży wniosek o wydanie wybranego rodzaju kart płatniczych.
- 3. Mamy prawo odmówić wydania karty bez podania uzasadnienia. 4. Szczegółowe zasadu użutkowania i rozliczania kart płatniczuch, które wudaje Bank, określają:
- 1/ umowa lub Umowa o karty płatnicze dla Klienta korporacyjnego,
	- 2/ regulaminy tych kart.

# **12.Szczególne warunki obsługi instytucji płatniczych, instytucji pieniądza elektronicznego, małych instytucji płatniczych lub biur usług płatniczych**

#### § 46

- Ten rozdział dotyczy każdego Klienta, który jest Dostawcą Usług Płatniczych, czyli:
- 1/ instytucją płatniczą,
- 2/ instytucją pieniądza elektronicznego,
- 3/ małą instytucją płatniczą,
- 4/ unijną instytucją płatniczą,
- 5/ unijną instytucją pieniądza elektronicznego albo
- 6/ biurem usług płatniczych,

o których mowa w ustawie z 19 sierpnia 2011 r. o usługach płatniczych, prowadzącego na terytorium Rzeczypospolitej Polskiej działalność w zakresie świadczenia usług płatniczych.

#### § 47

Dostawcy Usług Płatniczych zapewniamy dostęp do usług płatniczych, które świadczymy na podstawie umowy rachunku bankowego, na obiektywnych, niedyskryminujących i proporcjonalnych zasadach.

- 1. Zanim zawrzemy umowę, Klient musi:
	- 1/ złożyć w Banku dokumenty, które potwierdzają, że ma uprawnienia do prowadzenia działalności Dostawcy Usług Płatniczych na terytorium Rzeczypospolitej Polskiej, wskazać publiczny rejestr, w którym ujawnił te uprawnienia,
	- 2/ udzielić Bankowi wyczerpujących informacji o tym, jak planuje świadczyć swoim klientom usługi płatnicze.Informacje te obejmują w szczególności dane o: a) rodzająch usług płatniczych, które Dostawca Usług Płatniczych świadczy oraz ma zamiar świadczyć,
		- b) modelu biznesowym i operacyjnym działalności,
		- c) metodach i mechanizmach, które Dostawca Usług Płatniczych stosuje lub ma zamiar stosować w związku ze świadczeniem usług płatniczych,
		- d) planowanym zapotrzebowaniu na usługi płatnicze Banku,
		- e) planowanej skali współpracy z Bankiem,
		- f) działaniach, które realizuje Dostawca Usług Płatniczych, aby mitygować ryzyko w zakresie przeciwdziałania praniu pieniędzy i finansowaniu terroryzmu oraz przestrzegania sankcji międzynarodowych.
- 3. Mamy prawo odmówić Dostawcy Usług Płatniczych zawarcia Umowy rachunku bankowego na podstawie obiektywnych, niedyskryminujących i proporcjonalnych zasad, w szczególności, gdy wymagania Dostawcy Usług Płatniczych dotyczące rachunków i związanych z nimi usług wykraczają poza ofertę Banku.
- 4. Przekazanie wyczerpujących informacji, o których mowa w ust. 1, jest jednym z warunków do podjęcia przez Bank decyzji w sprawie zawarcia umowy rachunku bankowego z Dostawcą Usług Płatniczych.
- 5. Klient wypełnia niezwłocznie postanowienia ust.1-3 także jeśli:
	- 1/ Klient uzyska uprawnienia Dostawcy Usług Płatniczych po zawarciu Umowy rachunku bankowego,
	- 2/ zmieni się zakres uprawnień, o których mowa w ust. 1,
	- 3/ Klient straci uprawnienia, o których mowa w ust. 1,
	- 4/ Klient zmieni model biznesowy lub operacyjny swojej działalności.

Dostawca Usług Płatniczych zobowiązany jest przedstawić Bankowi, corocznie oraz na każde żądanie Banku, informacje o:

- 1/ aktualnych uprawnieniach do prowadzenia działalności Dostawcy Usług Płatniczych na terytorium Rzeczypospolitej Polskiej oraz zmianach tych uprawnień,
- 2/ publicznych rejestrach, w których ujawniono te uprawnienia i ich zmiany,
- 3/ incydentach (zdarzeniach), które dotyczą naruszeń przez Dostawcę Usług Płatniczych:
- a) przepisów ustawy z 1 marca 2018 r. o przeciwdziałaniu praniu pieniędzy oraz finansowaniu terroryzmu,
	- b) przepisów dotyczących przeciwdziałania praniu pieniędzy oraz finansowaniu terroryzmu innych państw członkowskich Unii Europejskiej lub c) sankcji i embarg,
- 4/ ostrzeżeniach publicznych, które uprawnione organy wydały w odniesieniu do Dostawcy Usług Płatniczych,
- 5/ działaniach, które realizuje Dostawca Usług Płatniczych, aby mitygować ryzyko w zakresie przeciwdziałania praniu pieniędzy i finansowaniu terroryzmu oraz przestrzegania sankcji międzynarodowych,
- 6/ innych, niż wymienione w pkt 1-5 istotnych faktach lub ryzykach, które mogą wpływać na realizację umowy rachunku bankowego.

#### § 50

Dostawca Usług Płatniczych, zobowiązuje się:

- 1/ prowadzić działalność zgodnie i w granicy uprawnień do prowadzenia działalności Dostawcy Usług Płatniczych na terytorium Rzeczypospolitej Polskiej,
- 2/ prowadzić działalność zgodnie z przepisami prawa, w szczególności przepisów ustawy z 1 marca 2018 r. o przeciwdziałaniu praniu pieniędzy oraz finansowaniu terroruzmu.
- 3/ nie prowadzić działań oraz nie dopuszczać się zaniechań, które mogą wywołać szkodę po stronie Banku,
- 4/ nie przeprowadzać bez wyraźnej, pisemnej zgody Banku za pośrednictwem rachunków w Banku, rozliczeń dotyczących walut wirtualnych,
- 5/ nie przechowywać bez wyraźnej, pisemnej zgody Banku na rachunkach w Banku środków pieniężnych związanych z operacjami na walutach wirtualnych.

#### § 51

- 1. Dostawca Usług Płatniczych zobowiązuje się udzielić Bankowi, na jego żądanie, wszelkich informacji o: 1/ realizacji obowiązków, dotyczących przeciwdziałania praniu pieniędzy i finansowaniu terroryzmu, 2/ przestrzeganiu sankcji i embarg.
- 2. Dostawca Usług Płatniczych zobowiązuje się w szczególności:
	- 1/ przekazywać Bankowi informacje o pierwotnym zleceniodawcy i finalnym beneficiencie każdej, realizowanej za pośrednictwem Banku, transakcji, 2/ udzielać niezwłocznie, na każde żądanie Banku, wszelkich niezbędnych informacji i wyczerpujących wyjaśnień o transakcjach, które wzbudziły wątpliwości
	- Banku, uprawnionych organów lub innych uczestników rynku płatniczego. Watpliwości te w szczególności dotyczą przeciwdziałania praniu pieniedzy i finansowaniu terroryzmu oraz przestrzegania sankcji i embarg.

#### § 52

- 1. Jeśli Dostawca Usług Płatniczych naruszy którekolwiek ze zobowiązań wynikających z postanowień tego rozdziału regulaminu, uznamy to za rażące naruszenie regulaminu. Uprawnia to Bank do wypowiedzenia umowy rachunku bankowego bez okresu wypowiedzenia.
- 2. Niezależnie od ust. 1 oraz postanowień § 59 regulaminu, możemy wypowiedzieć umowę rachunku bankowego z dwumiesięcznym okresem wypowiedzenia, jeśli w naszej ocenie istnieją wątpliwości, czy Dostawca Usług Płatniczych świadczy usługi płatnicze z należytą starannością. W szczególności możemy to zrobić, gdy będziemy od innych użytkowników, uprawnionych organów lub innych dostawców usług płatniczych otrzymywać powtarzające się reklamacje, pytania i wnioski związane ze świadczeniem usług płatniczych przez Dostawcę Usług Płatniczych.
- 3. Jeśli w umowie uzgodniliśmy jednomiesięczny okres wypowiedzenia, stosujemy go w przypadkach wskazanych w ust. 1-2.

# **13.Niedozwolone saldo debetowe**

§ 53

Jeśli na rachunku bankowym powstanie niedozwolone saldo debetowe, pobieramy odsetki według stopy odsetek ustawowych. Naliczamy je od dnia operacji, po której powstało niedozwolone saldo debetowe, do dnia przed jego likwidacją.

#### § 54

- 1. Wpłaty na rachunek Klienta, na którym wystąpiło niedozwolone saldo debetowe, zaliczamy na pokrycie zobowiązań Klienta w kolejności:
	- 1/ odsetki należne Bankowi z tytułu zadłużenia,
	- 2/ kwota zadłużenia wobec Banku,
	- 3/ inne ewentualne płatności, które przypadają na dzień wpływu środków.
- 2. Jeśli Klient nie ureguluje zadłużenia z tytułu niedozwolonego salda debetowego do 7 dni od daty jego powstania, Bank może a Klient go do tego upoważnia umownie potrącić wierzytelności z tego tytułu z wierzytelnością, która przysługuje Klientowi w stosunku do Banku (choćby niewymagalną).
- 3. Bank może potrącić wierzytelności z tytułu jakiejkolwiek:
	- 1/ umowy rachunku bankowego bieżącego lub pomocniczego lub 2/ umowy lokaty terminowej.
	- Bank nie musi w związku z tym składać dodatkowego oświadczenia.
- 4. Jeśli rachunek, z którego potrącamy tę wierzytelność, jest w innej walucie niż złoty, środki na pokrycie wierzytelności przewalutujemy na złote, aby pokryć zobowiązania Klienta z tytułu niedozwolonego salda debetowego. Stosujemy przy tym kurs z Tabeli kursów walut mBanku S.A.

§ 55

# **14.Wyciągi z rachunków bankowych i potwierdzanie sald**

- 1. Saldo ustalamy po każdej zmianie stanu rachunku.
- 2. W wyciągach bankowych są w szczególności informacje o:
	- 1/ zrealizowanych dyspozycjach płatniczych i rozliczeniach z tego tytułu,
	- 2/ prowizjach i opłatach, które pobraliśmy.

# 3. Wyciągi udostępniamy Klientowi:

- 1/ z częstotliwością, którą wskazał w treści wniosku,
- 2/ jako pliki elektroniczne w systemie mBank CompanyNet.
- Uprawnienia do odbioru i podglądu wyciągów uzyskują:
	- 1/ użytkownicy uprawnieni przez administratora (kontrolera) albo
	- 2/ użytkownicy, których Klient wskazał w treści wniosku.
- 5. Wyciągi, w tym wyciągi z rachunku VAT, które udostępniamy drogą elektroniczną, przygotowujemy na elektronicznych nośnikach informacji. Stanowią one dokumenty związane z czynnościami bankowymi, które sporządzono na elektronicznych nośnikach informacji.
- 6. Do wyciągów dołączamy dane identyfikujące: datę danego wyciągu oraz ostatnie 12 cyfr numeru rachunku bankowego Klienta, z którego wygenerowaliśmy wyciąg.
- 7. Za dzień otrzymania wyciągu przez Klienta uważamy dzień, w którym udostępniliśmy wyciągi drogą elektroniczną (zgodnie z opisem z ust. 3).
- 8. Klient musi jak najszybciej poinformować Bank, że nie ma dostępu do treści wyciągów, które udostępniliśmy mu drogą elektroniczną.
- 9. Na życzenie Klienta przygotowujemy odpłatnie odpisy wyciągów.

# § 56

- 1. Gdų Klient stwierdzi niezgodność salda, musi zgłosić Bankowi ten fakt do 14 dni od otrzymania wyciągu. Badamy zgłoszoną reklamację, udzielamy niezbędnych informacji oraz poprawiamy zapis, o ile błąd wynika z naszej pomyłki.
- 2. Jeśli w terminie 14 dni od otrzymania wyciągu, Klient nie zgłosi uwag, oznacza, że potwierdza zgodność obrotów i saldo rachunku.
- 3. Realizujemy dyspozycję zgodnie z jej treścią. Klient odpowiada za błędy w treści dyspozycji, którą nam przekazał. Nie dokonujemy storna na rachunku na skutek błędu w treści dyspozycji Klienta. Ewentualne spory z tym związane strony rozstrzygają między sobą, bez udziału Banku.

#### § 57

- 1. Wysyłamy do Klienta zawiadomienie o stanie rachunku na koniec roku kalendarzowego. Klient na dowód potwierdzenia zgodności salda:
	- 1/ podpisuje zawiadomienie zgodnie z Kartą wzorów podpisów, którą złożył,
	- 2/ dostarcza do Banku podpisane zawiadomienie do 14 dni od daty jego otrzymania.
	- Jeśli tego nie zrobi, uznajemy, że Klient potwierdził zgodność salda.
- 2. Jeśli wystapiła niezgodność salda, sprawdzamy jej przyczyne. Jeśli niezgodność wynika z naszej pomyłki, poprawiamy saldo i wysyłamy Klientowi zawiadomienie o korekcie.

# § 58

- 1. Klient nie może dysponować środkami, które zostały błędnie wypłacone lub zaksięgowane.
- 2. Bez zgody Klienta możemy anulować nieprawidłowy zapis księgowy, który pojawi się na jego rachunku z naszej winy lub z winy innego banku.
- 3. Powiadamiamy Klienta w formie wyciągu bankowego o korekcie zapisu na rachunku (o jego obciążeniu/uznaniu).

# **15.Wypowiedzenie umowy i zamknięcie rachunku bankowego**

- 1. Każda ze stron umowy może ją rozwiązać z zachowaniem dwumiesięcznego okresu wypowiedzenia, przy czym Bank może zrobić to tylko z ważnych powodów. Jeśli wystąpi którykolwiek z ważnych powodów, które wskazujemy w ust. 2 pkt 1-2, 6-14, możemy wypowiedzieć umowę bez zachowania okresu wypowiedzenia.
- 2. Bank może wypowiedzieć umowę zgodnie z ust. 1, jeśli zaistnieją ważne powody, a w szczególności gdy:
	- 1/ Klient naruszył postanowienia umowy rachunku bankowego lub regulaminów, o których mowa w umowie lub w regulaminie ZURB,
	- 2/ Klient prowadzi (lub mamy takie podejrzenie) działalność niezgodnie z prawem, w tym wykorzystuje rachunek niezgodnie z prawem lub aby obejść prawo, 3/ przez miesiąc od dnia otwarcia rachunku Klient go nie zasilił (utrzymuje się zerowe saldo),
	- 4/ na rachunku nie ma obrotów dłużej niż trzy miesiące (nie uwzględniając dopisywanych odsetek), a saldo na rachunku nie pokrywa należnych opłat i prowizji za prowadzenie rachunku,
	- 5/ Klient nie spłacił niedozwolonego salda debetowego z należnymi odsetkami w terminie, który wyznaczyliśmy,
	- 6/ Klient podał nieprawdziwe informacje lub złożył nieprawdziwe oświadczenia przy zawieraniu umowy lub w trakcie jej realizacji,
	- 7/ Klient nie złożył, na nasze żądanie, oświadczenia FATCA, którego wymaga ustawa z 9 października 2015 r. o wykonywaniu Umowy miedzy Rządem Rzeczypospolitej Polskiej a Rządem Stanów Zjednoczonych Ameryki w sprawie poprawy wypełniania międzynarodowych obowiązków podatkowych oraz wdrożenia ustawodawstwa FATCA,
	- 8/ Klient nie złożył, na nasze żądanie, oświadczenia CRS, którego wymaga ustawa z 9 marca 2017 r. o wymianie informacji podatkowych z innymi państwami,
	- 9/ Klient podejmował działania, które spowodowały/powodują szkodę po stronie Banku,
	- 10/ złożono wniosek o ogłoszenie upadłości Klienta lub wszczęto postępowanie likwidacyjne, restrukturyzacyjne, egzekucyjne lub Klient jest zagrożony niewypłacalnością,
	- 11/ Klient ujawnił informacje o działaniu systemu mBank CompanyNet, co może wpłynąć negatywnie na skuteczność mechanizmów, które zapewniają bezpieczeństwo zleceń,
	- 12/ Klient znalazł się w wykazie zamieszczanym na oficjalnej stronie internetowej Komisji Nadzoru Finansowego (lub jej zagranicznego odpowiednika), który zawiera publiczne ostrzeżenie przed nieuczciwymi przedsiębiorcami,
	- 13/ wystąpiła sytuacja, w której nie mogliśmy należycie wykonywać obowiązków, które wynikają z ustawy z 1 marca 2018 r. o przeciwdziałaniu praniu pieniędzy oraz finansowaniu terroryzmu, (w tym obowiązków, które dotyczą środków bezpieczeństwa finansowego), lub Klient naruszył przepisy tej ustawy – zarówno przy zawieraniu umowy, jak i w trakcie jej obowiązywania,
	- 14/ Klient nie dostarczy dokumentów lub informacji, które jest zobowiązany dostarczyć na żądanie Banku,
	- 15/ Klient nie wykorzystuje rachunku bankowego do prowadzonej przez siebie działalności gospodarczej,
	- 16/ zmieni się strategia biznesowa Banku,
	- 17/ Klient nie reguluje swoich zobowiązań wobec Banku w terminie ich wymagalności,
	- 18/ Klient wykorzystuje rachunek bankowy do rozliczeń niewynikających z prowadzonej przez siebie działalności gospodarczej,
	- 19/ Klient wykorzystuje rachunek do prowadzenia innej działalności niż wskazana w ewidencji/rejestrze właściwym dla danego Klienta.
- 3. Jeśli któraś ze stron wypowie umowę z zachowaniem okresu wypowiedzenia, bieg terminu wypowiedzenia liczy się od dnia, w którym doręczono wypowiedzenie drugiej ze stron. Umowa rachunku bankowego rozwiązuje się, gdy upłynie termin wypowiedzenia.
- 4. Jeśli wypowiadamy umowę bez zachowania okresu wypowiedzenia, umowa rozwiązuje się w dniu, gdy otrzymamy informację, że doręczono wypowiedzenie Klientowi.Informację o dacie rozwiązania umowy przekazujemy Klientowi niezwłocznie.
- 5. Dla rachunków wspólnych wypowiedzenie umowy rachunku bankowego muszą podpisać wszyscy współposiadacze. Współposiadacz rachunku może samodzielnie skutecznie wypowiedzieć umowę wyłącznie wtedy, gdy ma pełnomocnictwa pozostałych współposiadaczy.
- 6. Możemy bez zachowania okresu wypowiedzenia rozwiązać część umowy rachunku bankowego, która dotyczy jednego lub kilku wskazanych przez Bank rachunków bankowych. Częściowe wypowiedzenie może nastąpić wyłącznie z ważnych powodów, które wskazujemy w ust. 2 pkt 1-2, 6-14. Postanowienia ust. 4 stosujemy odpowiednio.
- 7. Jeśli w umowie uzgodniliśmy jednomiesięczny okres wypowiedzenia, stosujemy go w każdym przypadku wypowiedzenia umowy (w całości albo w części).
- 8. Jeśli któraś ze stron wypowie umowę, jest to równoznaczne z wypowiedzeniem Umowy Ramowej (z zachowaniem określonego w niej okresu wypowiedzenia), pod warunkiem, że:
	- 1/ Klient nie ma nierozliczonych transakcji rynku finansowego oraz
	- strony spełniły wszelkie zobowiązania, które wynikają z Umowy Ramowej.
- 9. Umowa na czas oznaczony rozwiązuje się z upływem terminu, na który ją zawarto.

- 1. Każda ze stron wypowiada umowę pisemnie. Wypowiedzenie powinny podpisać osoby uprawnione do składania oświadczeń woli w zakresie praw i obowiązków majątkowych strony. Jeśli to my wypowiadamy umowę, przekazujemy Klientowi informację o przyczynie wypowiedzenia.
- 2. Jeśli wypowiadamy umowę, Klient musi:
	- 1/ złożyć dyspozycję w zakresie środków, które pozostały na rachunkach (ma na to 14 dni, od kiedy otrzymał wypowiedzenie),
	- 2/ zwrócić karty płatnicze.
- 3. Jeśli Klient wypowiada umowę, musi zwrócić karty płatnicze z chwilą wypowiedzenia. Możemy zastrzec karty, które wydaliśmy Klientowi.
- 4. Przed zamknięciem rachunku naliczamy Klientowi odsetki oraz pobieramy należne odsetki, prowizje i opłaty.
- 5. Zamykamy rachunek bieżący lub pomocniczy Klienta po zamknięciu rachunku VAT (o ile prowadzimy rachunek VAT do rachunku Klienta), z zastrzeżeniem § 61.

#### § 61

- 1. Jeśli ma zostać zamknięty rachunek bieżący lub pomocniczy, a saldo powiązanego z nim rachunku VAT jest dodatnie i Klient nie złożył dyspozycji przekazania środków na inny swój rachunek VAT w Banku, Klient musi wystąpić z wnioskiem do naczelnika urzędu skarbowego o zgodę na przekazanie środków z rachunku VAT na rachunek bieżący lub pomocniczy. Gdy otrzymamy informację o postanowieniu naczelnika urzędu skarbowego, przekażemy środki z rachunku VAT na rachunek wskazany w postanowieniu. Następnie zamkniemy rachunek VAT.
- 2. Jeśli w dniu wypowiedzenia, rozwiązania lub wygaśnięcia umowy z innych przyczyn:
	- 1/ saldo rachunku VAT jest dodatnie,
	- 2/ Klient nie złożył dyspozycji przekazania środków na inny swój rachunek VAT w Banku lub

3/ nie mamy informacji o zgodzie naczelnika urzędu skarbowego na to, aby przekazać środki na rachunek bieżący lub pomocniczy,

 przekazujemy środki pieniężne z rachunku VAT na wyodrębniony rachunek techniczny Banku (nie jestto rachunek Klienta). Następnie zamykamy rachunek VAT. 3. Wypłacimy środki z rachunku technicznego, gdy otrzymamy informację o:

- 1/ postanowieniu naczelnika urzędu skarbowego o zgodzie na przekazanie środków albo
- 2/ decyzji lub postanowieniu, z którego będzie wynikać, że nie ma podstawy prawnej do wydania postanowienia o zgodzie na przekazanie środków.

#### § 62

- 1. Jeśli Klient nie zadysponował dodatnim saldem zamkniętego rachunku bieżącego lub pomocniczego w terminie, wymienionym w § 60 ust. 2, zaksięgujemy je na nieoprocentowanym rachunku Banku, a środki są do dyspozycji Klienta.
- 2. Jeśli zamykamy rachunek na mocy orzeczenia sądu, saldo zamkniętego rachunku przekazujemy zgodnie z poleceniem zawartym w tym orzeczeniu.
- 3. Roszczenia o wypłatę salda zamkniętego rachunku przedawniają się po upływie dwóch lat.

# **16.Prowizje i opłaty**

#### § 63

- 1. Prowizje i opłaty z tytułu umowy rachunku bankowego pobieramy zgodnie z Taryfą prowizji i opłat bankowych w mBanku dla MSP i Korporacji Rozdział I (Prowadzenie i obsługa rachunków bankowych). Jest on załącznikiem do umowy i jej integralną częścią.
- 2. Rodzaje lub wysokość prowizji i opłat mogą się zmieniać. Zmiany zależą w szczególności od naszych kosztów obsługi operacji, w tym od parametrów rynkowych, takich jak: stopa inflacji, kursy walutowe, referencyjne stawki oprocentowania ustalane przez NBP.
- 3. Jeśli zmienimy załącznik do umowy, którym jest Rozdział I "Taryfy prowizji i opłat bankowych w mBanku dla MSP i Korporacji", to opublikujemy go pod adresem www.mbank.pl/aktualnosci/msp-korporacje. Udostępnimy także informację o dacie publikacji oraz o dacie wejścia w życie zmian. Za dzień doręczenia zmian w tym załączniku uważamy ósmy dzień od publikacji zmian na stronie internetowej Banku.
- 4. Klient zobowiązuje się zapoznawać z informacjami dla Klientów, które publikujemy pod adresem www.mbank.pl/aktualnosci/msp-korporacje, co najmniej raz w tugodniu.
- 5. Jeśli w ciągu 14 dni od dnia doręczenia nowego załącznika Rozdziału I Taryfy prowizji i opłat bankowych w mBanku dla MSP i Korporacji, Klient nie oświadczy pisemnie, że nie akceptuje wprowadzonych zmian, uważamy, że je przyjął i obowiązują strony od dnia wejścia zmian w życie.
- 6. Jeśli Klient nie zaakceptuje wprowadzanych zmian prowizji i opłat bankowych w terminie podanym w ust. 5 oznacza to wypowiedzenie przez Klienta umowy rachunku bankowego (zgodnie z § 59 ust. 1 albo ust. 7).
- 7. Aktualne stawki Taryfy prowizji i opłat bankowych w mBanku dla MSP i Korporacji oraz informacje o ich zmianie są w salach operacyjnych Banku lub pod adresem www.mbank.pl/aktualnosci/msp-korporacje.

#### § 64

Obciążamy rachunek Klienta prowizjami i opłatami z tytułu realizacji dyspozycji płatniczej w dniu, w którym jest ona realizowana. Wyjątki od tej zasady mogą wynikać z indywidualnych postanowień, które zapisaliśmy w umowie z Klientem.

#### § 65

- 1. Niezależnie od wysokości salda na rachunku Klienta mamy prawo go obciążać: 1/ prowizjami i opłatami z tytułu umowy rachunku bankowego oraz
- 2/ kwotami z tytułu Transakcji Rynku Finansowego, które Klient zawarł z mBankiem na podstawie odrębnych umów.
- 1. Przy rozwiązaniu umowy rachunku bankowego mamy prawo obciążyć rachunek Klienta opłatą za prowadzenie rachunku za cały rozpoczęty miesiąc kalendarzowy.

# **17.Zmiana Regulaminu ZURB**

- 1. Możemy zmienić postanowienia regulaminu ZURB podczas trwania umowy rachunku bankowego.
- 2. Nowy tekst regulaminu ZURB lub zawiadomienie o zmianach przekazujemy Klientowi:
	- 1/ za pomocą linku na stronie logowania do systemu mBank CompanyNet oraz
	- 2/ poprzez publikację pod adresem www.mbank.pl/aktualnosci/msp-korporacje.
- 3. W takim przypadku na stronie logowania do systemu mBank CompanyNet oraz pod adresem www.mbank.pl/aktualnosci/msp-korporacje udostępniamy informacje o dacie publikacji zmian regulaminu ZURB oraz o dacie wejścia w życie tych zmian.
- 4. Za dzień doręczenia Klientowi zmian regulaminu ZURB uważamy ósmy dzień od ich publikacji pod adresem www.mbank.pl/aktualnosci/msp-korporacje.
- 5. Klient co najmniej raz w tygodniu zobowiązuje się zapoznawać z informacjami publikowanymi:
	- 1/ na stronie logowania do systemu mBank CompanyNet,
	- 2/ pod adresem www.mbank.pl/aktualnosci/msp-korporacje.
- 6. Gdy Klient nie zgadza się przyjąć nowych postanowień regulaminu ZURB, powinien złożyć pisemną odmowe. Ma na to 14 dni od doręczenia nowego tekstu regulaminu ZURB lub zawiadomienia. Odmowa oznacza wypowiedzenie umowy rachunku bankowego (zgodnie z § 59 ust. 1 albo ust. 7).
- 7. Jeśli Klient nie złoży odmowy przyjęcia nowych postanowień regulaminu ZURB w ciągu 14 dni od ich doręczenia, uznajemy, że je przyjął.

#### **18.Postanowienia końcowe**

#### § 67

- 1. Jeśli Klient korzysta z polecenia zapłaty (jest płatnikiem), obowiązuje go regulamin Zasady realizacji rozliczeń w formie polecenia zapłaty. Jest on dostępny pod adresem https://www.mbank.pl/pomoc/dokumenty/msp-korporacje/obsluga-biezaca/obsluga-rozliczen/.
- 2. Klient jest zobowiązany zapoznać się z tym dokumentem. W każdym momencie ma prawo cofnąć zgodę na obciążenie swojego rachunku w formie polecenia zapłaty, jeśli nie akceptuje postanowień tego regulaminu.

#### § 68

- 1. Jeśli organ egzekucyjny zajmie wierzytelności z rachunku bankowego Klienta, przeciw któremu toczy się postępowanie egzekucyjne lub zabezpieczające, stosujemy postanowienia Kodeksu postępowania cywilnego lub Ustawy o postępowaniu egzekucyjnym w administracji.
- 2. W takim wypadku nie wypłacamy należności z rachunku Klienta do wysokości egzekwowanej kwoty i postępujemy zgodnie z dyspozycją organu egzekucyjnego.

#### § 69

Ponosimy pełną odpowiedzialność za środki przyjęte na przechowanie i zapewniamy ich należytą ochronę. Nie odpowiadamy za szkody, które wynikają z działania Klienta. Nie odpowiadamy także za szkody spowodowane okolicznościami niezależnymi od nas, w tym działaniem siły wyższej lub czynnościami władz publicznych.

#### § 70

Możemy przenieść rachunek do innego oddziału Banku na podstawie pisemnej dyspozycji Klienta.

#### § 71

- 1. Ochronie Bankowego Funduszu Gwarancyjnego (BFG) na zasadach określonych w ustawie z 10 czerwca 2016 r. o Bankowym Funduszu Gwarancyjnym, systemie gwarantowania depozytów oraz przymusowej restrukturyzacji ("ustawie o BFG"), podlegają depozyty (złotowe lub walutowe): 1/ osób fizucznych
	- 2/ osób prawnych,
	-
	- 3/ jednostek organizacyjnych niebędących osobami prawnymi, o ile posiadają zdolność prawną,
	- 4/ szkolnych kas oszczędnościowych,
	- 5/ pracowniczych kas zapomogowo-pożyczkowych.
- 2. Jeśli prowadzimy jeden rachunek dla kilku osób (rachunek wspólny), deponentem jest każda z tych osób w granicach określonych w umowie rachunku. Jeśli nie ma odrębnych postanowień w umowie lub innych przepisów w tym zakresie – w częściach równych.
- 3. Ochrona gwarancyjna, z zastrzeżeniem wyjątków określonych w ustawie o BFG, obejmuje środki:
	- 1/ od ich wpłaty na rachunek, nie później niż w dniu, który poprzedza spełnienie warunku gwarancji,
	- 2/ w całości do wysokości równowartości w złotych 100 000 euro dla należności, które wynikają z czynności bankowych sprzed dnia spełnienia warunku gwarancji.
- 4. Do obliczenia wartości euro w złotych przyjmujemy kurs średni Narodowego Banku Polskiego z dnia spełnienia warunku gwarancji.
- 5. Równowartość w złotych kwoty 100 000 euro określa maksymalną wysokość roszczeń deponenta w stosunku do BFG. Nie ma znaczenia, ile środków pieniężnych i na ilu rachunkach w jednym banku miał deponent lub z ilu wierzytelności przysługują mu należności od banku.
- 
- 6. Roszczenia z tytułu gwarancji przedawniają się po 5 latach od spełnienia warunku gwarancji. 7. Ochrona BFG nie obejmuje środków pieniężnych i należności:
	- 1/ Skarbu Państwa,
	- 2/ Narodowego Banku Polskiego,
	- 3/ banków, banków zagranicznych oraz instytucji kredytowych, o których mowa w ustawie Prawo bankowe,
	- 4/ spółdzielczej kasy oszczędnościowo-kredytowej i Krajowej Spółdzielczej Kasy Oszczędnościowo-Kredytowej,
	- 5/ Bankowego Funduszu Gwarancyjnego,
	- 6/ instytucji finansowych, o których mowa w art. 4 ust. 1 pkt 26 Rozporządzenia Parlamentu Europejskiego i Rady (UE) nr 575/2013 z 26 czerwca 2013 r. w sprawie wymogów ostrożnościowych dla instytucji kredytowych i firm inwestycyjnych zmieniające rozporządzenie (UE) nr 648/2012, dalej "rozporządzenie nr 575/2013",
	- 7/ firm inwestycyjnych, o których mowa w art. 4 ust. 1 pkt 2 rozporządzenia nr 575/2013, i uznanych firm inwestycyjnych z państwa trzeciego, o których mowa w art. 4 ust. 1 pkt 25 tego rozporządzenia,
	- 8/ osób i podmiotów, których nie zidentyfikował podmiot objęty systemem gwarantowania depozytów,
	- 9/ krajowych i zagranicznych zakładów ubezpieczeń i zakładów reasekuracji, o których mowa w ustawie z 11 września 2015 r. o działalności ubezpieczeniowej i reasekuracyjnej,
	- 10/ funduszy inwestycyjnych, towarzystw funduszy inwestycyjnych, funduszy zagranicznych, spółek zarządzających i oddziałów towarzystw inwestycyjnych, o których mowa w ustawie z 27 maja 2004 r. o funduszach inwestycyjnych i zarządzaniu alternatywnymi funduszami inwestycyjnymi,
	- 11/ otwartych funduszy emerytalnych, pracowniczych funduszy emerytalnych, powszechnych towarzystw emerytalnych i pracowniczych towarzystw emerytalnych, o których mowa w ustawie z 28 sierpnia 1997 r. o organizacji i funkcjonowaniu funduszy emerytalnych,
	- 12/ iednostek samorządu terutorialnego.
	- 13/ organów władz publicznych państwa członkowskiego UE innego niż Polska oraz państwa trzeciego, w szczególności rządów centralnych, regionalnych oraz jednostek samorządu terutorialnego tuch państw.

#### § 72

Przestrzegamy tajemnicy obrotów i stanów rachunków bankowych.Informacji o obrotach i stanach na rachunkach bankowych udzielamy wyłącznie Klientowi oraz podmiotom upoważnionym zgodnie z prawem.

#### § 73

Nie ponosimy odpowiedzialności za zaginięcie, zniekształcenie lub zwłokę w realizacji dyspozycji z przyczyn niezależnych od nas w trakcie jej elektronicznego przekazywania.

Przepisy o elementach zmiennych, takich jak wysokość oprocentowania, terminy realizacji zleceń Klienta oraz inne regulacje do rachunków bankowych są dostępne w salach operacyjnych Banku lub na stronie internetowej Banku Przepisy te są wiążące dla Klienta z dniem, w którym wchodzą w życie.

#### § 75

- 1. Pismo z wypowiedzeniem umowy, nowe warunki regulaminu ZURB, inne oświadczenia woli i wiedzy lub inne informacje prześlemy na adres, który Klient podał w umowie.
- 2. Jeśli Klient nie powiadomił nas o zmianie adresu, uznajemy, że skutecznie doręczamy pisemne zawiadomienia, które wysyłamy na ostatni znany adres Klienta.
- 3. Za datę doręczenia uważamy datę pierwszego awizowania przesyłki poleconej, wysłanej na ostatni znany adres Klienta.
- 4. Nie odpowiadamy za skutki działań spedytora przesyłek bankowych (np. poczty).
- 5. Ustępy 1-4 nie naruszają postanowień regulaminu ZURB, na podstawie których Bank może składać Klientowi oświadczenia woli i wiedzy oraz zawiadomienia z wykorzystaniem systemu mBank CompanyNet.

# § 76

- 1. Jesteśmy administratorem danych osobowych Klienta i osób go reprezentujących.
- 2. Przetwarzamy dane osobowe Klienta i osób go reprezentujących, aby zawrzeć i wykonywać umowę.
- 3. Przetwarzamy dane, które dotyczą Klienta i osób go reprezentujących również:
	- 1/ na potrzeby statystyczne, analityczne, oceny i monitorowania ryzyka operacyjnego, rozpatrywania reklamacji, dochodzenia roszczeń, przeciwdziałania nadużyciom, realizacji obowiązków, które wynikają z obowiązującego prawa (w szczególności AML, FATCA, CRS, MIFID), archiwizacji,
	- 2/ aby przekazywać Klientowi materiały marketingowe usług i produktów własnych Banku oraz spółek, które wchodzą w skład Grupy kapitałowej mBanku. Wykaz spółek można znaleźć na stronie mbank.pl, w zakładce Grupa mBanku.
- 4. Przetwarzamy dane osobowe Klienta i osób go reprezentujących przez okres niezbędny do zawarcia i wykonania umowy, której Klient jest stroną, a następnie przez 10 lat od zakończenia umowy lub inny okres właściwy dla przedawnienia ewentualnych roszczeń. Po tym okresie zanonimizujemy dane.
- 5. Klient oraz osoby go reprezentujące:
	- 1/ mają prawo do dostępu i sprostowania swoich danych, a także ich przeniesienia oraz
	- 2/ mogą żądać ich usunięcia, ograniczenia lub wnieść sprzeciw wobec ich przetwarzania.
- 6. Inspektorem danych osobowych jest pracownik Banku, do którego można napisać na adres: Inspektordanychosobowych@mbank.pl.
- 7. Opisaliśmy, jak przetwarzamy dane osobowe w Pakiecie RODO dostępnym na stronie www.mbank.pl/pdf/rodo/pakiet-rodo.pdf.
- 8. Skargę na to, jak przetwarzamy dane osobowe, można wnieść do Prezesa Urzędu Ochrony Danych Osobowych, który jest organem nadzorczym w zakresie ochrony danych osobowych.
- 9. Realizacja przelewów zagranicznych za pośrednictwem SWIFT (Stowarzyszenie na Rzecz Światowej Międzybankowej Telekomunikacji Finansowej) może skutkować tym, że administracja rządowa Stanów Zjednoczonych będzie mieć dostęp do danych osobowych Klienta i osób, które go reprezentują. Władze amerykańskie zobowiązały się wykorzystywać te dane wyłącznie do walki z terroryzmem, z poszanowaniem gwarancji europejskiego systemu ochrony danych osobowych.
- 10. Możemy ujawnić dane, w tym dane osobowe Klienta oraz osób go reprezentujących, podmiotom, którym powierzamy przetwarzanie danych (w celu realizacji umów o świadczenie usług na rzecz Banku).
- 11. Mamy prawo przekazywać dane o zobowiązaniach, które powstały z tytułu umowy zawartej na podstawie tego wniosku, w tym dane osobowe Klienta, do:
	- 1/ systemu Bankowy Rejestr (BR) bazy danych, której administratorem jest Związek Banków Polskich, działający na podstawie ustawy z dnia 29 sierpnia 1997 r. Prawo bankowe,
	- 2/ Biura Informacji Kredytowej (BIK), które działa na podstawie ustawy z 29 sierpnia 1997 r. Prawo bankowe,
	- 3/ biur informacji gospodarczej, które działają na podstawie ustawy z 9 kwietnia 2010 r. o udostępnianiu informacji gospodarczych i wymianie danych gospodarczych, jeśli:
		- a/ łączna kwota zobowiązań wobec Banku wynosi co najmniej 500 złotych,
		- b/ świadczenie/a są wymagalne od co najmniej 30 dni,
		- c/ upłynął co najmniej miesiąc od dnia, w którym Bank wysłał do Klienta wezwanie do zapłaty z ostrzeżeniem o zamiarze przekazania danych do biura.

# § 77

- 1. Klient może złożyć reklamację na usługi, które świadczymy na podstawie umowy:
	- 1/ w każdym naszym oddziale, który obsługuje Klientów. Listę oddziałów z adresami podajemy na stronie internetowej Banku,
	- 2/ pisemnie, ustnie (telefonicznie albo podczas kontaktu z naszym pracownikiem) oraz
	- 3/ elektronicznie, w szczególności przez system mBank Company Net.
- 2. Każda reklamacja powinna zawierać:
	- 1/ szczegółowy opis zdarzenia, które budzi zastrzeżenia,
	- 2/ oczekiwania Klienta co do sposobu rozwiązania reklamacji,
	- 3/ numer rachunku bankowego, nazwę Klienta, REGON oraz
	- 4/ dane osoby, która składa reklamację (imię, nazwisko, numer telefonu i adres e-mail).
- 3. Rozpatrujemy reklamacje w możliwie najkrótszym czasie. Termin ten nie powinien przekraczać 15 dni roboczych dla nas od dnia, kiedy otrzymaliśmy reklamację. W szczególnie skomplikowanych przypadkach wydłużymy czas odpowiedzi do maksymalnie 35 dni roboczych. Uprzedzimy o tym Klienta.
- 4. Gdy rozpatrzymy reklamację, zawiadomimy Klienta o jej wyniku. Na reklamację odpowiadamy pisemnie albo za pomocą innego trwałego nośnika informacji.
- 5. Jeśli nie uwzględnimy roszczeń reklamacyjnych, Klient może wystąpić do nas o ponowne rozpatrzenie jego sprawy. Odwołanie Klient składa pisemnie w ciągu
- 14 dni od daty, kiedy otrzymał reklamację i podaje w nim dane z ust. 4.
- 6. Niezależnie od postępowania reklamacyjnego Klient może dochodzić przeciwko nam roszczeń na podstawie powszechnych przepisów prawa.
- 7. Naszą działalność nadzoruje Komisja Nadzoru Finansowego.
- 8. Postanowienia ust. 1-8 nie kolidują z zapisami dotyczącymi uprawnień reklamacyjnych z rozdziału 14 regulaminu Wyciągi z rachunków bankowych i potwierdzanie sald.

# § 78

Regulamin ZURB, zgodnie z art. 384 Kodeksu cywilnego oraz art. 109 Prawa bankowego, ma charakter wiążący.

#### § 79

Klient przyjmuje postanowienia regulaminu ZURB przez podpisanie umowy rachunku bankowego.

# **Część II**

Internetowy system obsługi Klienta mBank CompanyNet mBanku S.A.

**obowiązuje od czerwca 2020 r.**

# Spis treści:

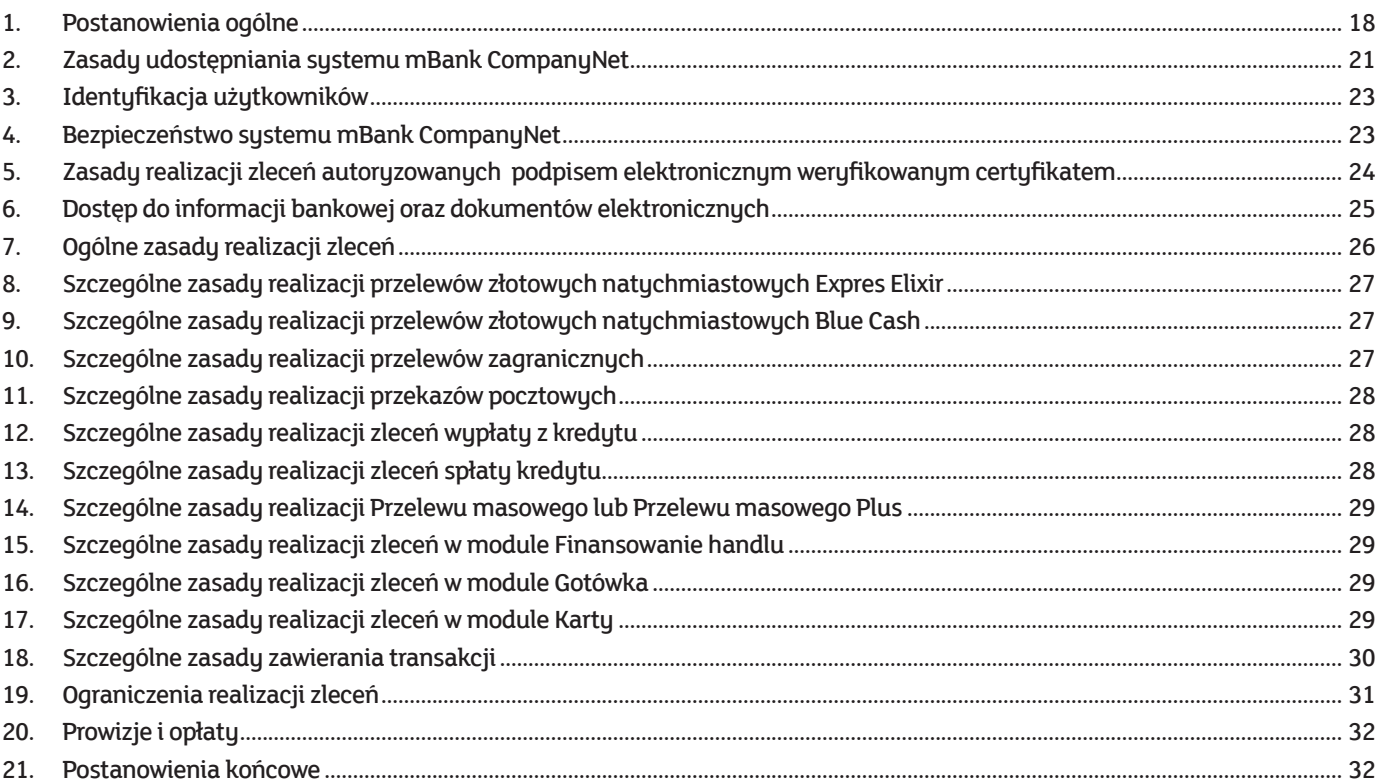

# **1. Postanowienia ogólne**

§ 1

W tej części Regulaminu opisujemy warunki, na których:

1/ udostępniamy system mBank CompanyNet (usługę bankowości elektronicznej),

2/ Klienci realizują zlecenia w systemie mBank CompanyNet.

# § 2

To jest spis określeń, których używamy w Regulaminie. Oznaczają one:

osoba fizyczna, którą Klient wskazał w Umowie. Może ona:

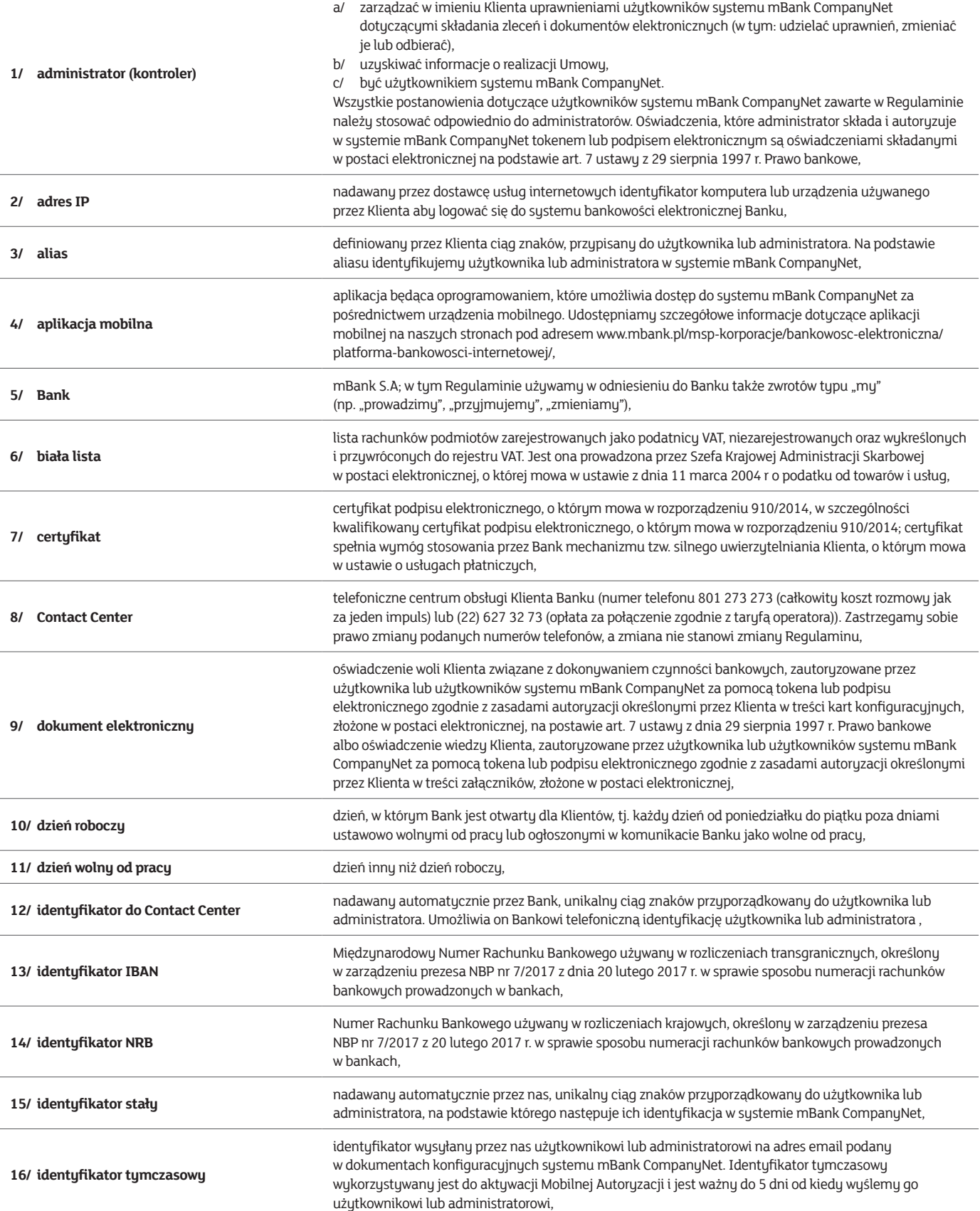

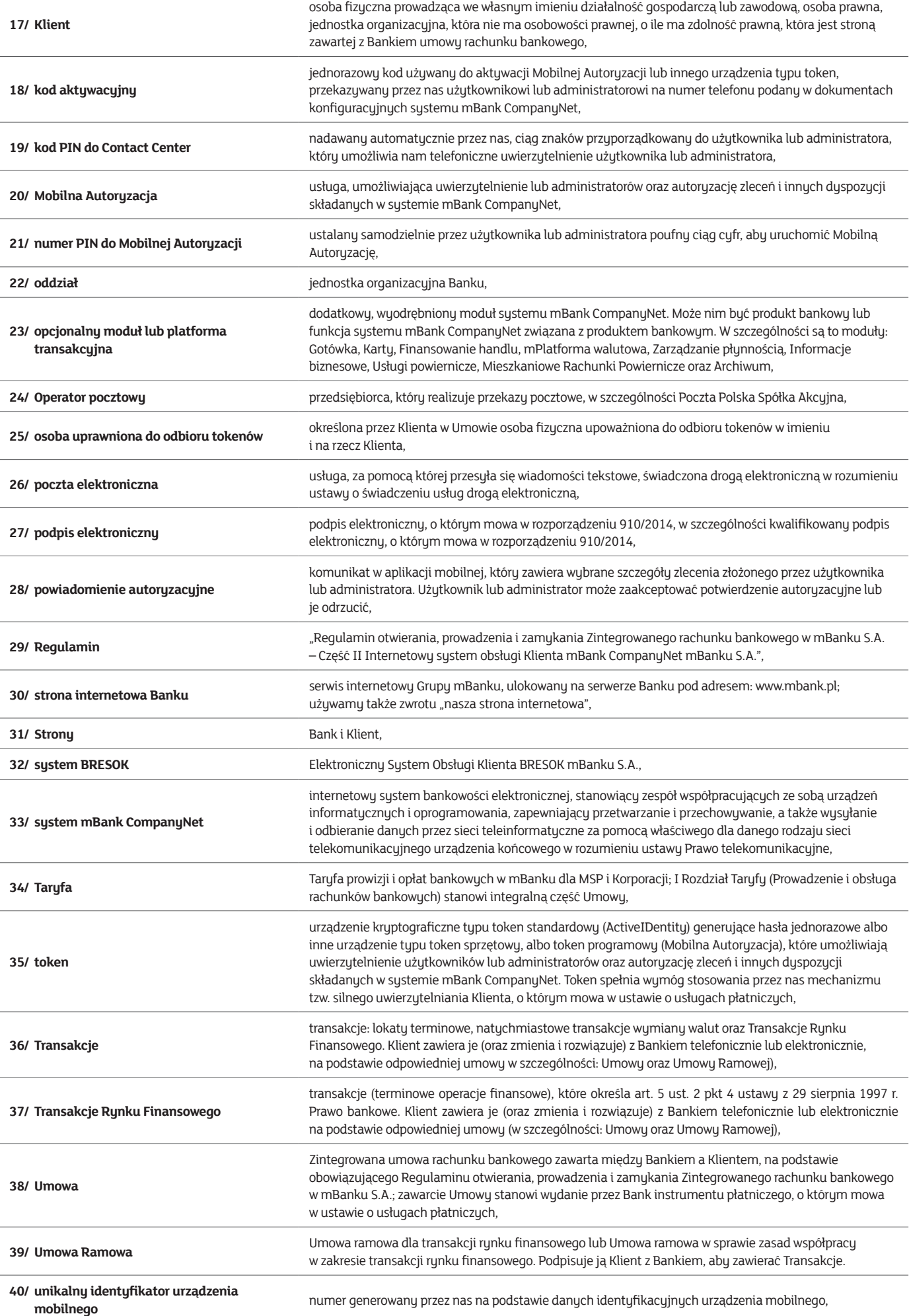

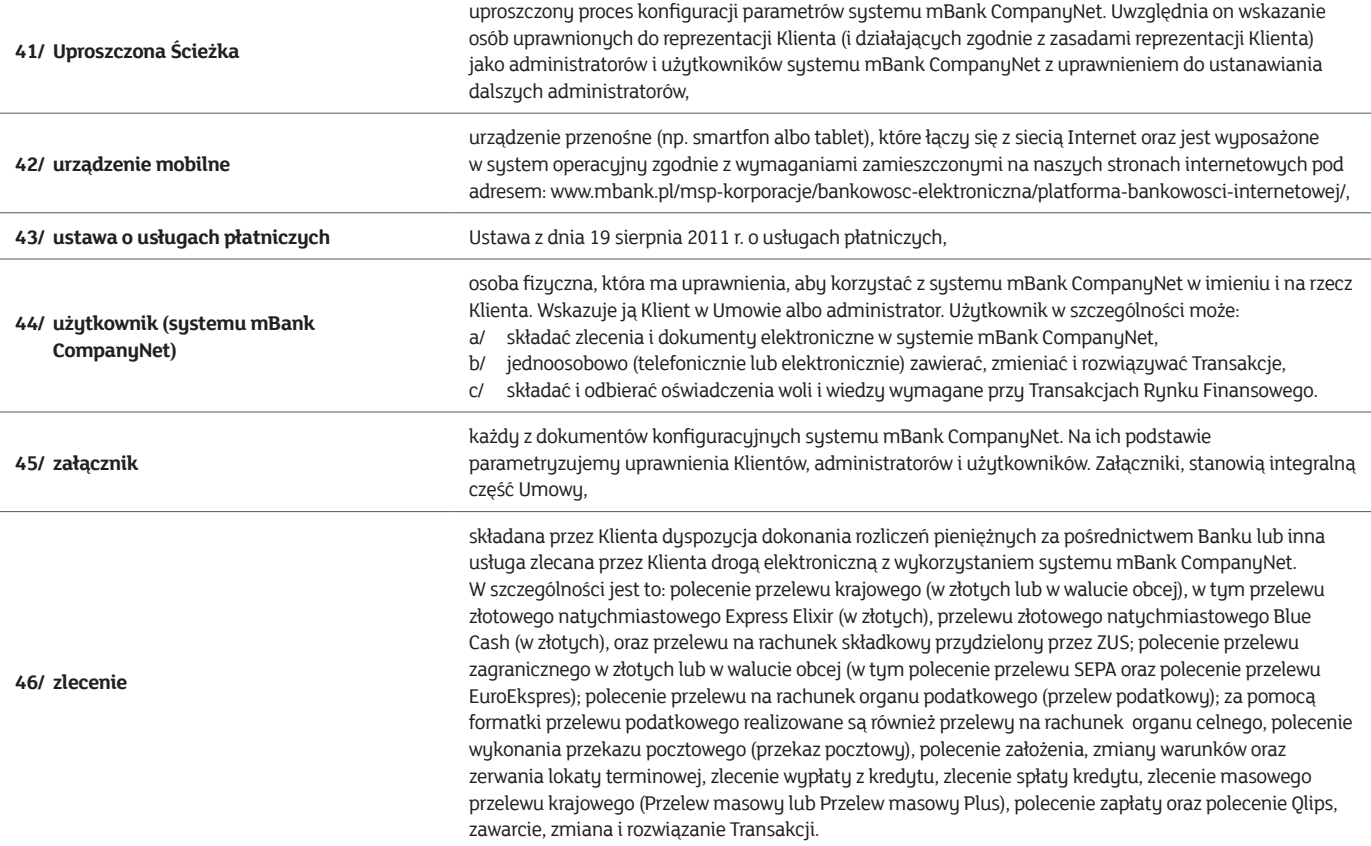

1. Klient, który chce korzystać z systemu mBank CompanyNet, potrzebuje:

1/ komputera PC z systemem Windows (7, 8, 8.1, 10),

2/ sieci Internet,

3/ przeglądarki internetowej z włączoną obsługą TLS – Internet Explorer, Edge, Firefox, Chrome.

2. Wymagane wersje przeglądarek

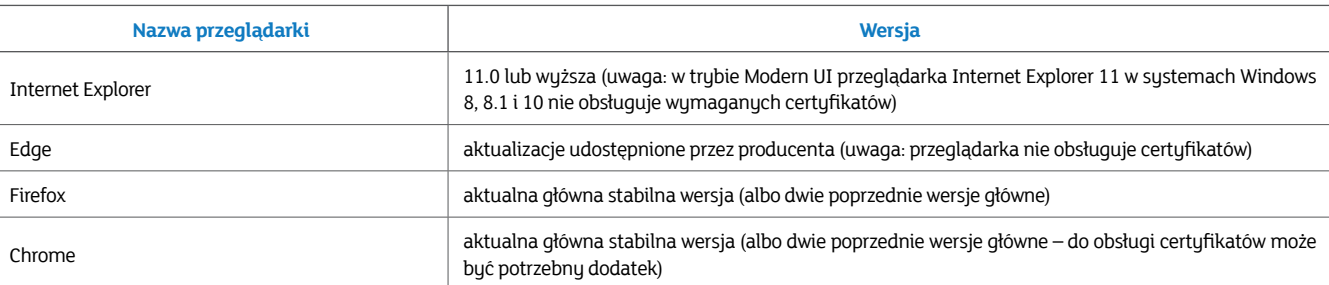

3. System mBank CompanyNet dostępny jest także na urządzeniach mobilnych (np. smartfon albo tablet). Wymagania techniczne opisujemy na naszej stronie: www.mbank.pl/msp-korporacje/bankowosc-elektroniczna/platforma-bankowosci-internetowej/.

#### § 4

1. Zlecenia Klienta, o których mowa w § 2 pkt 46, realizujemy wyłącznie na zasadach i w zakresie określonym w Regulaminie. Wyjątkiem są sytuacje gdy z treści Regulaminu wynika, że zastosowanie mają przepisy odrębne, w szczególności regulaminy określone w przepisach dotyczących realizacji zleceń z wykorzystaniem opcjonalnych modułów lub platform transakcyjnych.

2. Aby Bank udostępnił opcjonalne moduły lub platformy transakcyjne lub rozpoczął realizację zleceń Klienta z wykorzystaniem opcjonalnych modułów lub platform transakcyjnych może być konieczne zawarcie przez Strony dodatkowej umowy lub spełnienie przez Klienta innych wymagań określonych w regulaminach, o których mowa w ust. 1.

3. Jeśli postanowienia Regulaminu nie są zgodne z którymkolwiek z regulaminów, o których mowa w ust. 1, należy stosować postanowienia zawarte w tych regulaminach.

4. Do złożenia zlecenia założenia, zmiany warunków, zerwania lokaty terminowej oraz zawarcia natychmiastowych transakcji wymiany walut mają zastosowanie postanowienia Umowy, o której mowa w § 2 pkt 38. Postanowień innych umów (w szczególności Umowy Ramowej, o której mowa w § 2 pkt 39. lub umowy rachunku bankowego) nie stosuje się, z zastrzeżeniem, że postanowienia Umowy Ramowej dotyczące umocowania użytkowników do zawierania Transakcji na podstawie Umowy pozostają w mocy.

5. Do złożenia zlecenia zawarcia, zmiany i rozwiązania Transakcji Rynku Finansowego, o których mowa w § 2 pkt 37. mają zastosowanie postanowienia Umowy Ramowej. Postanowień Umowy nie stosuje się, z zastrzeżeniem, że postanowienia Umowy dotyczące umocowania użytkowników do zawierania Transakcji Rynku Finansowego na podstawie Umowy Ramowej pozostają w mocy.

#### **2. Zasady udostępniania systemu mBank CompanyNet**

Sustem mBank CompanuNet udostepniamu Klientowi, któru:

1/ zawarł z Bankiem Umowę,

2/ spełnia wymagania opisane w tym Regulaminie.

# § 6

- 1. Umowa jest umową ramową w rozumieniu przepisów ustawy o usługach płatniczych.
- 2. Dla usług płatniczych, które świadczymy na podstawie umowy, nie stosujemy przepisów:
	- 1/ działu II ustawy z 19 sierpnia 2011 r. o usługach płatniczych (za wyjątkiem art. 32a),
	- 2/ art. 34, art. 35-37, art. 40 ust. 3-4, art. 45, art. 46 ust. 2-5, art. 47, art. 48 oraz art. 51, art. 144-146 ustawy z 19 sierpnia 2011 r. o usługach płatniczych, lub
	- 3/ innych, które zmieniają te przepisy z pkt. 1 lub 2, gdy będzie to dopuszczalne.

# § 7

- 1. Określenie parametrów konfiguracji systemu mBank CompanyNet następuje przez złożenie w Banku podpisanych przez Klienta załączników oraz ich akceptację przez Bank. Akceptacja następuje przez wprowadzenie przez nas paramentów konfiguracyjnych do systemu mBank CompanyNet.
- 2. Z zastrzeżeniem ust. 3 oraz ust. 8, Klient przekazuje nam podpisaną Kartę uprawnień Klienta z wszystkimi załącznikami, w tym:
	- 1/ Kartę użytkownika systemu mBank CompanyNet, dla każdego użytkownika systemu mBank CompanyNet.Istnieje możliwość jednoczesnego nadania identycznych uprawnień wielu użytkownikom na podstawie jednej Karty użytkownika systemu mBank CompanyNet,
	- 2/ Karte schematów autoruzacji,
	- 3/ Kartę limitów autoryzacji do rachunków, jeżeli Klient chce zdefiniować odrębne limity autoryzacji dla poszczególnych rachunków udostępnionych w systemie mBank CompanyNet,
	- 4/ Kartę identyfikacyjnej wraz z informacją o przetwarzaniu danych osobowych, dla każdego użytkownika, któremu Klient nadał na podstawie Karty użytkownika systemu mBank CompanyNet uprawnienia do autoryzacji zleceń lub do korzystania z mPlatformy walutowej; potwierdzenie danych osobowych użytkowników systemu mBank CompanyNet wskazanych w Karcie identyfikacyjnej może następować w formie elektronicznej, za pośrednictwem systemów bankowości elektronicznej Banku, po udostępnieniu przez nas odpowiedniej funkcjonalności w systemach bankowości elektronicznej i na zasadach określonych przez Bank,
	- 5/ Wniosek o zakup certyfikatu w ramach systemu mBank CompanyNet dla użytkowników systemu mBank CompanyNet, którzy korzystają z obsługi certyfikatów w systemie mBank CompanyNet.
- 3. Klient może skonfigurować parametry systemu mBank CompanyNet. Może do tego wykorzystać Uproszczoną Ścieżkę, o której mowa w § 2 pkt 41. W takim przypadku aby prawidłowo skonfigurować parametry systemu mBank CompanyNet, Klient, z zastrzeżeniem ust. 8, ma obowiązek złożyć niżej wymienione załączniki:
	- 1/ Kartę uprawnień Klienta systemu mBank CompanyNet, Uproszczona Ścieżka dla osób, uprawnionych do reprezentacji Klienta i działających zgodnie z zasadami reprezentacji Klienta; osoby te uzyskują uprawnienia do zarządzania uprawnieniami użytkowników w imieniu i na rzecz Klienta, składania zleceń i dokumentów elektronicznych, jednoosobowego (telefonicznego lub w formie elektronicznej) zawierania, zmiany i rozwiązywania Transakcji, składania oświadczeń woli i wiedzy wymaganych dla Transakcji Rynku Finansowego w systemie mBank CompanyNet oraz ustanawiania dalszych administratorów,
	- 2/ Kartę identyfikacyjną wraz z informacją o przetwarzaniu danych osobowych dla każdego użytkownika (lub potwierdzenie przez użytkownika danych w trybie określonym w § 7 ust. 2 pkt 4 zd. 2) oraz administratora systemu mBank CompanyNet, którym Klient nadał, zgodnie z Uproszczoną Ścieżką, uprawnienia do autoryzacji zleceń lub do korzystania z mPlatformy walutowej.

 Jeśli zmienią się osoby uprawnione do reprezentacji Klienta lub zmienią się zasady reprezentacji Klienta, który korzysta z Uproszczonej Ścieżki, Klient powinien zaktualizować dane zawarte w Karcie uprawnień Klienta systemu mBank CompanyNet, Uproszczona Ścieżka.

- Jeśli Klient rezygnuje z konfiguracji parametrów systemu mBank CompanyNet z wykorzystaniem Uproszczonej Ścieżki, stosuje się postanowienia ust. 2. 4. Gdy zaakceptujemy załączniki, stają się one integralną częścią Umowy. Na ich podstawie konfigurujemy system mBank CompanyNet.
- 5. Klient w pełni odpowiada za to, jakie uprawnienia przydzielił użytkownikom. Nie odpowiadamy za ewentualne szkody, które wyrządził użytkownik, działając zgodnie z uprawnieniami nadanymi przez Klienta.
- 6. Użytkownik, który może zawierać Transakcje elektronicznie może także zawierać Transakcje telefonicznie.
- 7. Jeśli wiele załączników definiuje odmiennie lub sprzecznie uprawnienia użytkownika, Bank uznaje za prawidłowe te załączniki, które Klient złożył jako ostatnie. Jeśli załączniki, które są sprzeczne, złożono w tym samym dniu, odmawiamy ich akceptacji i zwracamy karty Klientowi.
- 8. Klient może składać załączniki oraz inne dokumenty związane z czynnościami bankowymi w formie elektronicznej po udostępnieniu takiej funkcjonalności w systemie mBank CompanyNet i na zasadach określonych przez Bank.
- 9. Klient może upoważnić użytkownika do składania oświadczeń woli/oświadczeń wiedzy lub dokonywania czynności faktycznych w imieniu Klienta zawartych w treści dokumentów elektronicznych (formularzy), których aktualna lista publikowana jest na naszych stronach internetowych pod adresem: www.mbank.pl/pdf/msp-korporacje/mbank-companynet/lista-wnioskow-pl.pdf oraz upoważnić do przyjmowania oświadczeń związanych z treścią tych dokumentów. Upoważnienie takie może nadać:
	- 1/ Klient w treści Karty użytkownika systemu mBank CompanyNet, albo
	- 2/ administrator w sustemie mBank CompanuNet.
- 10. Gdy Klient upoważni użytkownika zgodnie z ust. 9:
	- 1/ udziela on pełnomocnictwa do składania oświadczeń woli w formie pisemnej w zakresie czynności prawnych,
	- 2/ upoważnia do składania oświadczeń wiedzy oraz do wykonywania czynności faktycznych,
	- 3/ udziela pełnomocnictwa do przyjmowania oświadczeń, wynikających z treści dokumentów elektronicznych (formularzy), o których mowa w ust. 9. Pełnomocnictwo/upoważnienie dotuczy wszystkich dokumentów elektronicznych (formularzy), których aktualna lista jest na naszych stronach internetowych pod adresem: www.mbank.pl/pdf/msp-korporacje/mbank-companynet/lista-wnioskow-pl.pdf.
- 11. Powiadamiamy Klienta o zmianach na liście dokumentów elektronicznych, o których mowa w ust. 9, z 30-dniowym wyprzedzeniem przed dniem wprowadzenia danej zmiany.Informacja przekazywania jest Klientowi na stronie logowania do systemu mBank CompanyNet.
- 12. Od dnia przekazania Klientowi informacji określonej w ust. 11, Klient może zmodyfikować lub cofnąć uprawnienia danego użytkownika do systemu mBank CompanyNet do składania dokumentów elektronicznych (formularzy), o których mowa w ust. 9 i przyjmowania oświadczeń związanych z tymi dokumentami: 1/ przez zmianę treści Karty użytkownika systemu mBank CompanyNet albo 2/ przez administratora.
- 13. Klient przyjmuje do wiadomości, że możemy uzależnić realizację wniosku zawartego w treści dokumentu elektronicznego (formularza), od potwierdzenia w publicznie dostępnych drogą elektroniczną urzędowych polskich rejestrach (np. CEiDG, KRS) faktu zarejestrowania w tym rejestrze wnioskowanej przez Klienta zmiany.
- 14. Bank akceptuje dokumentų elektroniczne złożone przez Klienta i składa swoje oświadczenie podpisane:
	- 1/ elektronicznie (w szczególności kwalifikowanym podpisem elektronicznym) albo
	- 2/ własnoręcznie.
- 15. Dokument elektroniczny i oświadczenie Banku podpisane podpisem elektronicznym, o których mowa w ust. 14, mogą stanowić dokumenty związane z czynnościami bankowymi, sporządzone na elektronicznych nośnikach informacji na podstawie art. 7 Ustawy z dnia 29 sierpnia 1997 r. Prawo bankowe.

W trakcie obowiązywania Umowy:

- 1/ Klient może zmienić parametry konfiguracyjne systemu w formie pisemnej zastrzeżonej pod rygorem nieważności,
- 2/ możemy zmienić wzory dokumentów dotyczących konfiguracji systemu. Klient otrzyma informację o każdej takiej zmianie i jest zobowiązany używać wyłacznie nowych wzorów.

# § 9

- 1. Klient może korzystać z usługi powiadomień o odmowie realizacji zleceń, które użytkownicy składają w systemie mBank CompanyNet.
- 2. We wniosku Klient określa m.in. język powiadomień i adres email. Na tym wzorze wniosku Klient może w trakcie Umowy zmienić również parametry usługi. 3. Powiadomienia te zawierają:
	- 1/ numery rachunków bankowych Klienta, których obciążenia Bank odmówił,
	- 2/ liczbę zleceń, których realizacji odmówiliśmy,
	- 3/ informacje, na podstawie których Klient może zidentyfikować zlecenia, których realizacji odmówiliśmy,
- 4/ powodu odmowu.
- 4. W powiadomieniach nie ma żadnych informacji, na podstawie których osoby trzecie mogłyby zidentyfikować Klienta lub beneficjenta zleceń.
- 5. Za usługę tę Bank pobiera opłaty zgodne z Taryfą.
- 6. Powiadomienia wysyłamy:
	- 1/ nie rzadziej niż co 15 minut,
	- zbiorczo (wszystkie odmowy zleceń z ostatnich 15 minut).
- 7. Klient w trakcie Umowy może pisemnie zrezygnować z usługi. Wyłączymy ją miesiąc po dniu, w którym Klient złożył oświadczenie o rezygnacji.

# § 10

- 1. Klient może korzustać z usługi mBank CompanuMobile, czuli sustemu mBank CompanuNet na urządzenia mobilne.
	- Klient może w każdym czasie zrezygnować z tej usługi lub ponownie ją uruchomić:
	- 1/ w systemie mBank CompanyNet włączy (wyłączy) ją administrator,
	- 2/ w oddziale włączymy (wyłączymy) tę usługę najpóźniej w dzień roboczy po dniu, w którym Klient złożył pisemne oświadczenie.
- 3. Aby korzystać z usługi mBank CompanyMobile, Klient powinien:
	- pobrać aplikację ze sklepu internetowego (Google Play, AppStore),
	- 2/ aktywować ją zgodnie z zasadami opisanymi na naszej stronie,
	- 3/ zalogować się –hasłem z tokena lub hasłem mobilnym.
- 4. Użytkownik na jednym urządzeniu mobilnym może uruchomić Mobilną Autoryzację. Aby zmienić urządzenie, należy ponownie aktywować tę usługę na nowym urządzeniu.

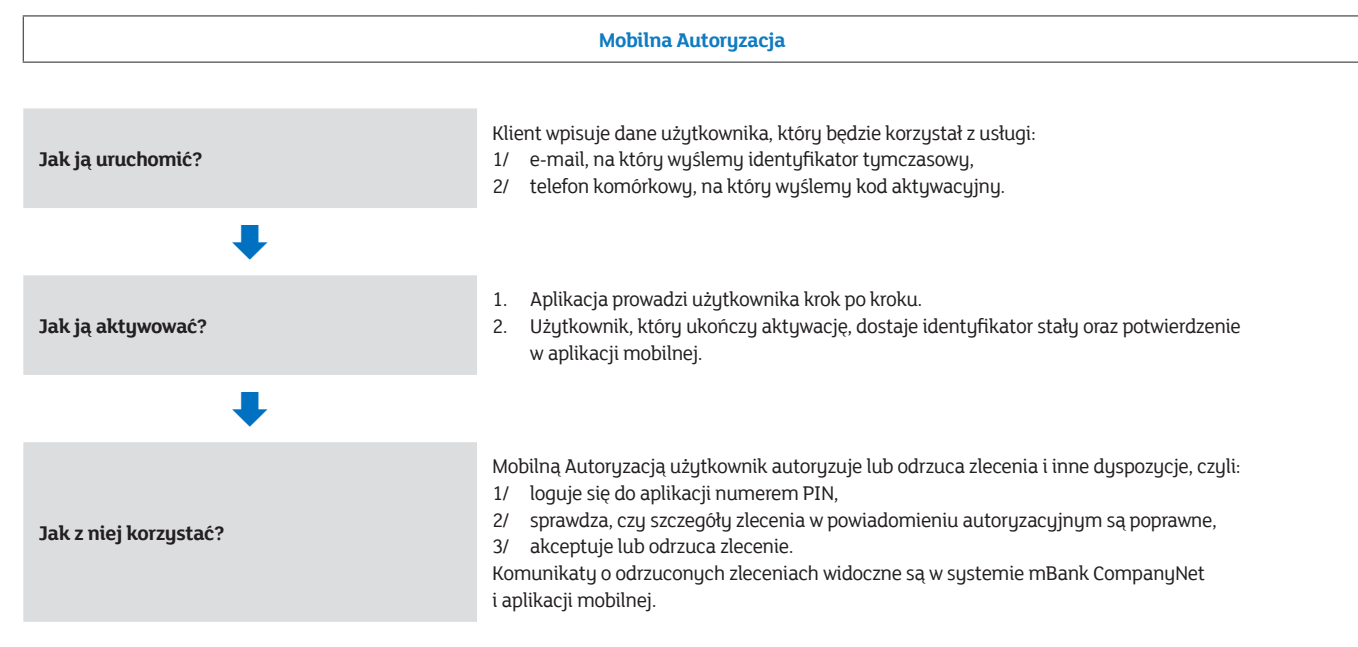

5. Mobilna Autoryzacja jest płatna – zgodnie z Taryfa. Opłatę pobieramy, jeśli Klient zarejestrował i aktywował w mBank CompanyNet co najmniej jedno urządzenie mobilne.

- 1. Klient może zintegrować swój system finansowo-księgowy z mBank CompanyNet dzięki usłudze mBank CompanyConnect (w wersji Partner).
- 2. Zakres funkcji mBank CompanyConnect zależy od oprogramowania systemu finansowo-księgowego Klienta. Na naszej stronie internetowej
- (bankowość elektroniczna -> integracja) udostępniamy szczegółowy wykaz producentów oprogramowania, systemów oraz wersji z certyfikatem mBanku. Udostępniamy mBank CompanyConnect (w wersji Partner), gdy:
- 1/ usługę aktywuje administrator w systemie mBank CompanyNet albo
	- 2/ Klient złoży w Banku dyspozycję aktywacji/dezaktywacji usługi, albo
	- 3/ Klient zawrze aneks do Umowy.
- 4. mBank CompanyConnect wymaga:
	- 1/ komputera z dostępem do Internetu (konfiguracja zgodna z wymaganiami systemu finansowo-księgowego),
	- 2/ oprogramowania systemu finansowo-księgowego,
	- 3/ modułu do korzystania z mBank CompanyConnect (w wersji Partner), jeśli system finansowo-księgowy Klienta nie ma takiej funkcji.
- 5. Pobierzemy opłaty także wtedy, jeśli Klient nie spełni wymagań określonych w ust. 4. Zasady wyłączenia usługi określa ust. 8.
- 6. Do połączenia z Bankiem Klient potrzebuje tokena lub podpisu elektronicznego.
- 7. Wymagamy, aby Klient, który korzysta z usług mBank CompanyConnect (w wersji Partner):
	- 1/ stosował zalecane przez producenta oprogramowanie systemu finansowo-księgowego (w tym: modułu do usługi),
	- 2/ zabezpieczył z należytą starannością oprogramowanie oraz pliki przesyłane z i do Banku (aktualne oprogramowanie antywirusowe, firewall, anty-spyware itp.
- 8. Klient w dowolnym momencie może zrezygnować z usługi mBank CompanyConnect (w wersji Partner). Wystarczy, że:
	- administrator wyłączy usługę w systemie mBank CompanyNet albo
	- 2/ Klient złoży w Banku dyspozycję dezaktywacji usługi, albo
	- 3/ Klient wypowie aneks.
- 9. W zakresie nieuregulowanym w Regulaminie stosuje się odpowiednio odrębne przepisy dotyczące usług mBank CompanyConnect oferowanych przez Bank.

- 1. Udostępniamy usługę API(pełna nazwa: mBank API), czyli dodatkowy kanał dostępu do systemu mBank CompanyNet.
- 2. Z API może korzystać Klient, który ma zezwolenie właściwego organu nadzorczego w rozumieniu ustawy o usługach płatniczych. Może nim być dostawca usług: 1/ inicjowania transakcji płatniczych lub
	- 2/ dostępu do informacji o rachunku, lub
	- 3/ wydawania instrumentów opartych na karcie, które pozwalają potwierdzić, czy na rachunku są środki na realizację transakcji płatniczej.
- 3. Klient, który korzysta z API, może w systemie mBank CompanyNet wyrazić zgodę na to, aby Bank realizował usługi:
	- 1/ inicjowania transakcji płatniczej,
	- 2/ dostępu do informacji o rachunku,
	- 3/ potwierdzenia, czy na rachunku płatniczym dostępne są środki na realizację transakcji płatniczej.
- 4. Za usługę API pobieramy miesięczną opłatę zgodnie z Taryfą.
- Klient w każdym czasie może zrezygnować z API lub z pojedynczej usługi realizowanej w ramach API.

# **3. Identyfikacja użytkowników**

§ 13

- 1. Każdy użytkownik oraz administrator dostaje od nas:
	- 1/ identyfikator stały,
	- 2/ identufikator do Contact Center oraz kod PIN do Contact Center (jeśli chce).
	- Użytkownik i administrator może samodzielnie zdefiniować alias.
- 2. Użytkowników możemy identyfikować także w inny, uzgodniony indywidualnie w Umowie, sposób.
- 3. Użytkownik autoryzuje zlecenia w systemie mBank CompanyNet za pomocą tokenów lub podpisów elektronicznych. Ilość tokenów, sposób doręczenia tokenów oraz osobę do ich odbioru uzgadniamy z Klientem.

#### § 14

- 1. Gdų Klient otrzyma tokeny ma obowiązek sprawdzić, czy każdy z nich akceptuje kod PIN o wartości: "0000".
- 2. Jeśli token:
	- 1/ akceptuje kod PIN o wartości: "0000", Klient ma obowiązek wypełnić i podpisać formularz odbioru tokenów oraz złożyć go w oddziale Banku, 2/ nie akceptuje tego kodu, Klient ma obowiązek możliwie jak najszybciej nas zawiadomić, aby wymienić token.
- 3. Aby zabezpieczyć token przed nieuprawnionym użyciem, Klient ma obowiązek nadać nowy kod PIN, różnego od "0000".

#### **4. Bezpieczeństwo systemu mBank CompanyNet**

#### § 15

- 1. Identyfikujemy Klienta w systemie mBank CompanyNet przez identyfikator stały (można zamiennie używać aliasu), a uwierzytelnia go za pomocą:
	- 1/ hasła dostępu albo
	- 2/ hasła jednorazowego albo
	- 3/ powiadomienia autoryzacyjnego generowanego przez token lub certyfikat.
- 2. Jeśli Klient korzysta z systemu na urządzeniu mobilnym, dodatkowo identyfikujemy go przez unikalny identyfikator urządzenia mobilnego.
- 3. Możemy zidentyfikować Klienta podczas rozmowy telefonicznej przez identyfikator do Contact Center, a uwierzytelnić kodem PIN do Contact Center.

#### § 16

- 1. Klient jest zobowiązany, aby bezpiecznie korzystać z urządzeń do bankowości elektronicznej, w tym urządzeń mobilnych, czyli:
	- 1/ używać odpowiedniego oprogramowania,
	- 2/ zabezpieczać i nie udostępniać osobom nieuprawnionym:
		- a/ identyfikatorów tymczasowych i stałych, aliasów, kodów aktywacyjnych, haseł dostępu, tokenów, haseł do certyfikatów, kodów PIN, identyfikatorów do Contact Center,
		- b/ urządzeń do bankowości elektronicznej, w tym urządzeń mobilnych.
- 2. Zasady bezpieczeństwa opisaliśmy na naszych stronach internetowych pod adresem: www.mbank.pl/msp-korporacje/bankowosc-elektroniczna/bankowoscmobilna/bezpieczenstwo/.
- 3. Klient odpowiada za niewłaściwe działanie urządzeń do bankowości elektronicznej, w tym urządzeń mobilnych, jeśli mają zainstalowane złośliwe oprogramowanie.
- 4. Na komputerze, telefonie lub innym urządzeniu mobilnym, których Klient używa do bankowości elektronicznej, nie może być aplikacji oraz innych mechanizmów, które zapamiętują identyfikatory, aliasy, hasła, kody PIN.

- 1. Gdy token lub certyfikat zostanie utracony, ukradziony, przywłaszczony albo użyty w nieuprawniony sposób, Klient jest zobowiązany:
	- 1/ jak najszybciej powiadomić nas o tym przez telefon lub pocztą elektroniczną w systemie mBank CompanyNet. Na podstawie tego zgłoszenia zablokujemy dostęp do systemu bankowego,
- 2/ jak najszybciej potwierdzić to pismem złożonym w oddziale. Na podstawie tego potwierdzenia wydamy Klientowi nowy token.
- 2. Zablokujemu token lub certufikat jeśli:
	- 1/ istnieje uzasadniony powód związany z bezpieczeństwem systemu mBank CompanyNet,
- 2/ istnieje podejrzenie, że osoba nieuprawniona użyła systemu mBank CompanyNet lub umyślnie wykonano nieautoryzowaną transakcję płatniczą. W tych przypadkach Klient otrzymuje od nas informację o zablokowaniu tokena lub certyfikatu.
- 3. Możemy również tymczasowo ograniczyć dostęp do rachunków lub środków zgromadzonych na rachunku, ze względów bezpieczeństwa.
- 4. Klient otrzymuje od nas informację o zablokowaniu rachunków lub środków drogą elektroniczną lub telefonicznie, chyba że ze względów bezpieczeństwa lub przepisów prawa nie jest to możliwe lub wskazane.

- 1. Jeśli nie ma powodów, aby utrzymać blokade, odblokujemy token lub wydamy nowy token (zgodnie z dyspozycja Klienta).
- 2. Jeśli Klient zgłosił odblokowanie zastrzeżonego tokena inaczej niż na piśmie, odblokujemy lub wydamy nowy token dopiero wtedy, gdy otrzymamy zgłoszenie na piśmie.

§ 19

3. Zniesiemu nałożone ograniczenia w dostepie do rachunku lub środków, możliwie jak najszybciej po tym jak ustaną powody do ich utrzymywania.

- 1. Klient ma obowiązek możliwie jak najszybciej zawiadomić nas o utracie, kradzieży, przywłaszczeniu albo nieuprawnionym użyciu urządzenia mobilnego: 1/ telefonicznie przez Contact Center,
	- w systemie mBank CompanyNet, jednocześnie samodzielnie dezaktywując urządzenie mobilne.
- 2. Możemy zablokować dostęp do systemu mBank CompanyNet z wykorzystaniem urządzenia mobilnego gdy:
	- 1/ mamy uzasadniony powód, związany z bezpieczeństwem systemu mBank CompanyNet,
	- 2/ podejrzewamy, że osoba nieuprawniona użyła systemu mBank CompanyNet lub umyślnie wykonano nieautoryzowaną transakcję płatniczą.
		- Jeśli na tum urządzeniu aktuwna jest Mobilna Autoruzacja, usługa ta zostanie również zablokowana.
- 3. Informację o zablokowaniu dostępu do systemu mBank CompanyNet z wykorzystaniem urządzenia mobilnego przekażemy Klientowi możliwie jak najszybciej.

#### § 20

- 1. Sprawdzamy adresy IP urządzeń, którymi Klient łączy się z nami. Korzystamy, w szczególności, z list z adresami IP, które są potencjalnym zagrożeniem dla bezpieczeństwa Klienta albo Banku. Mogą to być adresy IP wykorzystywane:
	- 1/ np. do wyłudzania danych lub wysyłania automatycznych powiadomień SPAM lub
	- 2/ w sposób niezgodny z prawem.
- 2. Zablokujemy adres IP, który Klient używa w sposób opisany wyżej i powiadomimy go o tym jeśli nie będzie mógł połączyć się z systemem mBank CompanyNet.
- 3. Miesiąc od zablokowania adresu IP odblokujemy go po uprzednim sprawdzeniu adresu IP przez Klienta, usunięciu zagrożeń, o którym mowa w ust. 1, oraz powiadomieniu nas pisemnie o pozytywnym zakończeniu tych czynności.

# § 21

- 1. Gdy podejrzewamy, że zlecenie zostało złożone na skutek oszustwa lub nadużycia, możemy wstrzymać jego wykonanie albo odmówić jego realizacji; nie jest to naruszenie warunków Umowy przez Bank. Wstrzymane zlecenie zrealizujemy, gdy telefonicznie potwierdzimy zlecenie z użytkownikiem systemy mBank CompanyNet, uprawnionym do autoryzacji zleceń.
- 2. Klient oświadcza, że podane w Karcie użytkownika systemu mBank CompanyNet oraz w Karcie identyfikacyjnej wraz z informacją o przetwarzaniu danych osobowych (lub potwierdzone przez użytkownika w trybie określonym w § 7 ust. 2 pkt 4 zd. 2) dane użytkowników, w tym numery telefonów oraz adresy email, są aktualne. Klient zobowiązuje się, że jeśli zmienią się jakiekolwiek dane użytkownika, zaktualizuje Kartę użytkownika systemu mBank CompanyNet oraz Kartę identyfikacyjną wraz z informacją o przetwarzaniu danych osobowych (lub użytkownik potwierdzi dane w trybie określonym w § 7 ust. 2 pkt 4 zd. 2). Nie odpowiadamy za szkody, które powstały ponieważ Klient nie zaktualizował danych użytkowników.

#### § 22

- 1. Zasady bezpieczeństwa oraz obowiązki Klienta, związane z tymi zasadami, przedstawiamy na naszej stronie internetowej: www.mbank.pl/msp-korporacje/ bankowosc-elektroniczna/bankowosc-mobilna/bezpieczenstwo/ oraz na stronie logowania do systemu mBank CompanyNet.
- 2. Klient zobowiązuje się zapoznawać z tumi informaciami nie rzadziej niż raz w tugodniu.
- 3. Klient odpowiada za naruszenie postanowień § 16-21 oraz ust. 1, a szczególnie za zlecenia złożone w związku z naruszeniem tych postanowień oraz zasad bezpieczeństwa, o których mowa w § 16.

#### **5. Zasady realizacji zleceń autoryzowanych podpisem elektronicznym weryfikowanym certyfikatem**

#### § 23

- 1. Klient może w systemie mBank CompanyNet korzystać z podpisu elektronicznego. Identyfikujemy go wtedy identyfikatorem stałym; Klient uwierzytelnia się podpisem elektronicznym.
- 2. Użytkownicy mogą stosować podpis elektroniczny obok albo zamiast tokenów.
- 3. Klient może uzyskać certyfikat od dostawcy usługi zaufania (w rozumieniu rozporządzenia 910/2014; informacje o dostawcach usług zaufania znajdują się na naszej stronie w sekcji dotyczącej certyfikatów):
	- 1/ bezpośrednio albo
- 2/ za naszym pośrednictwem gdy złoży "Wniosek o zakup certyfikatu w ramach systemu mBank CompanyNet".
- 4. Klient korzysta z podpisu elektronicznego w systemie mBank CompanyNet po aktywacji certyfikatu w tym systemie, czyli:
	- 1/ powinien złożyć prawidłowo wypełnioną Kartę użytkownika systemu mBank CompanyNet oraz
	- 2/ samodzielnie zarejestrować certyfikat w systemie mBank CompanyNet.

5. Bank aktywuje certyfikat możliwie jak najszybciej najpóźniej w kolejnym dniu roboczym po dniu. w którym użytkownik zarejestrował certufikat w sustemie mBank CompanyNet. Mamy prawo odmówić aktywacji certyfikatu, który nie jest kwalifikowanym certyfikatem podpisu elektronicznego w rozumieniu rozporządzenia 910/2014, bez podawania przyczyny.

- 6. Możemy kupić certyfikat dla Klienta, który złoży taką dyspozycję w poprawnie wypełnionym "Wniosku o zakup certyfikatu w ramach systemu mBank CompanuNet".
- 7. Klient nie może rejestrować w systemie mBank CompanyNet certyfikatów, które mają:
- 1/ wyłącznie pseudonim osoby, która składa podpis elektroniczny (bez imienia i nazwiska tej osoby), lub
- 2/ ograniczenie ważności certufikatu, które wuklucza korzustanie z certufikatu na podstawie Umowu.
- 8. Certyfikat, którym posługuje się Klient musi jednoznacznie identyfikować użytkownika, który z niego korzysta za pomocą zawartych w nim danych: imienia, nazwiska oraz numeru PESEL. Nie akceptujemy certyfikatów, które tych danych nie zawierają.
- 9. Akceptujemy, w ramach Umowy, zawarte w treści certyfikatu ograniczenie najwyższej wartości granicznej transakcji.
- 10. Klient każdorazowo na nasze żadanie ma obowiązek okazać w Banku:
	- 1/ politykę certyfikacji, zgodnie z którą otrzymał certyfikat,
	- 2/ umowę o świadczenie usług zaufania zawartej między Klientem a dostawcą usług zaufania.
- 11. Klient zobowiązuje się zabezpieczać:
	- 1/ dane do składania podpisu elektronicznego oraz
	- 2/ urządzenia do składania podpisu elektronicznego, będących w jego wyłącznej dyspozycji,
	- przed ich udostępnieniem osobom nieuprawnionym.
- 12. Klient odpowiada za naruszenie postanowień ust. 7 oraz ust. 11. W szczególności obciążają go operacje wykonane na podstawie zleceń złożonych w związku z naruszeniem tych postanowień.
- 13. Nie realizujemy zleceń, jeśli:
	- 1/ Klient podpisał je elektronicznie, ale podpis nie jest pozytywnie zweryfikowany ważnym certyfikatem,
	- 2/ jeśli certyfikat jest zawieszony (także po uchyleniu zawieszenia tego certyfikatu),
	- 3/ certyfikat został unieważniony.
- 14. Realizujemy zlecenia podpisane elektronicznie, możliwie jak najszybciej, po sprawdzeniu poprawności podpisu elektronicznego. Wyjątkiem są sytuacje, kiedy zlecenia opatrzone są elektronicznym znacznikiem czasu (w rozumieniu rozporządzenia 910/2014) w momencie składania podpisu elektronicznego. Bank realizuje je wtedy możliwie jak najszybciej, po tym gdy dostawca usług zaufania opatrzył je znacznikiem czasu a Bank sprawdził poprawność podpisu elektronicznego.
- 15. Do zleceń złożonych przy pomocy podpisu elektronicznego stosujemy terminy realizacji zleceń, ale uwzględniamy postanowienia ust. 14, o ile Umowa nie określa innych terminów realizacji.
- 16. Nie odpowiadamy za działanie urządzeń do składania podpisów elektronicznych (w rozumieniu rozporządzenia 910/2014), znajdujących się w wyłącznej dyspozycji Klienta.
- 17. Klient przyjmuje do wiadomości i akceptuje, że nie przyjmujemy zgłoszeń w sprawach związanych z:
	- 1/ działaniem podpisów elektronicznych oraz unieważnieniem lub zawieszeniem certyfikatu, który Klient uzyskał od dostawcy usług zaufania (w rozumieniu rozporządzenia 910/2014),
	- 2/ działaniem urządzeń do składania podpisów elektronicznych (w rozumieniu rozporządzenia 910/2014).
- 18. Gdy wystąpią wyżej opisane problemy, Klient powinien zwrócić się do dostawcy usług zaufania. Odpowiadamy jedynie za prawidłowe działanie systemu mBank CompanyNet.

# **6. Dostęp do informacji bankowej oraz dokumentów elektronicznych**

#### § 24

- 1. Klient zobowiązuje się wobec Banku zapoznawać z treścią informacji bankowej nie rzadziej niż raz w tygodniu.
- 2. W systemie mBank CompanyNet udostępniamy Klientowi informacje o:
	- 1/ saldzie na dany dzień i godzinę,
	- 2/ obrotach na rachunkach bankowuch (dostepne przez 2 lata od datu zaksiegowania operacji),
	- 3/ zleceniach zaksięgowanych i odrzuconych (dostępne przez rok od daty realizacji albo odrzucenia).
- 3. Udostepniamu, na prośbe Klienta, moduł Archiwum gdu
	- 1/ administrator włączy usługę w systemie mBank CompanyNet,
	- 2/ Klient złoży w oddziale pisemne oświadczenie. Realizujemy wniosek w następnym dniu roboczym po dniu, gdy przyjęliśmy to oświadczenie.
- 4. Klient może zrezygnować z Archiwum w każdym czasie, gdy:
	- 1/ administrator wyłączy usługę w systemie mBank CompanyNet,
	- 2/ złoży w oddziale pisemne oświadczenie. Zmienimy wtedy uprawnienia w systemie mBank CompanyNet w następnym dniu roboczym po dniu gdy przyjęliśmy to oświadczenie.
	- Klient po rezygnacji może ponownie aktywować usługę.
- 5. W module Archiwum udostępniamy informacje o obrotach na rachunkach bankowych Klienta po upływie 2 lat od daty ich zaksięgowania. Usuwamy je po 6 latach od daty ich zaksięgowania na rachunku Klienta.
- 6. Klient może, samodzielnie albo w porozumieniu z nami, określić krótszy termin, po którym informacje o saldzie i obrotach na rachunkach przenosimy do Archiwum.Informacje dotyczące zleceń zaksięgowanych i odrzuconych usuwamy z modułu Archiwum po roku od daty ich realizacji albo odrzucenia.
- 7. Za moduł Archiwum pobieramy opłaty zgodnie z Taryfą po pierwszej archiwizacji obrotów albo zleceń.
- 8. Udostępniamy Klientowi w systemie mBank CompanyNet również inne informacje bankowe, np. raporty, informacje w module Zarządzanie płynnością.
- 9. W module Zarządzanie płynnością Klient ma dostęp do informacji o:
	- 1/ saldzie księgowym i prognozowanym,
	- 2/ sumie zleceń złożonych w systemie mBank CompanyNet na dany dzień, z podziałem na różne rodzaje tych zleceń,
	- 3/ innuch zdarzeniach księgowych, które mają wpływ na wysokość prognozowanego salda, w tym danych o lokatach oraz kredytach,
	- 4/ zdarzeniach prognozowanych przez Klienta.
- 10. Dokumenty z informacjami bankowymi, o których mowa w ust. 2 oraz w ust. 5, nie zastępują dokumentów bankowych, chyba że inaczej postanowiono w ich treści.
- 11. Raporty udostępniamy Klientowi przez ograniczony czas, właściwy dla danego raportu. Jeśli Klient nie pobierze w tym czasie raportu, za jego ponowne udostępnienie Pobierzemy dodatkowe opłaty zgodnie z Taryfą.
- 12. Saldo prognozowane ma jedynie wartość analityczną. Wyliczamy je na podstawie pozycji:
	- 1/ zaksięgowanych,
	- 2/ realizowanych w przyszłości,
	- 3/ tych, które wynikają z prognoz Klienta.
- 13. Udostepniamy standardowo Klientowi moduł Informacje biznesowe czyli bieżące informacje krajowe oraz informacje ze świata, inne niż informacje bankowe, o których mowa w ust. 2 oraz w ust. 5. Powiadomienia o nowych informacjach w tym module możemy wysyłać za zgodą Klienta e-mailem. Adres e-mail należy podać na stronie: news.companynet.mbank.pl/mib/hn po wcześniejszym uwierzytelnieniu się.
- 14. Klient może złożyć w oddziale pisemne oświadczenie o rezygnacji z usługi. Wyłączymy usługę w następnym dniu roboczym po dniu, kiedy przyjęliśmy to oświadczenie.
- 15. Możemy ponownie włączyć usługę, jeśli otrzymamy pisemne oświadczenie Klienta. Usługa będzie dostępna w następnym dniu roboczym.
- 16. Informacje są dostępne na stronie: news.companynet.mbank.pl/mib/hn oznaczone skrótem "PAP". Oznacza to, że są one elementem bazy danych Serwisu PAP, którego producentem jest Polska Agencja Prasowa Spółka Akcyjna z siedzibą Warszawie. Serwis chroniony jest przepisami ustawy z 4 lutego 1994 r. o prawie autorskim i prawach pokrewnych oraz ustawy z 27 lipca 2001 r. o ochronie baz danych.Informacje wykorzystujemy zgodnie z umową licencyjną. Jakiekolwiek wykorzystywanie przez użytkowników serwisu news.companynet.mbank.pl/mib/hn, poza przewidzianymi przez przepisy prawa wyjątkami, w szczególności dozwolonym użytkiem osobistym, jest zabronione.
- 17. Postanowienia ust. 16 stosuje się odpowiednio do informacji, które do modułu Informacje biznesowe dostarczają inni dostawcy.
- 18. Przez pierwsze trzy miesiące usługa jest bezpłatna; później pobierzemy za nią opłatę zgodną z Taryfą.
- 19. Klient ponosi wyłączną odpowiedzialność za sposób i efekty wykorzystania informacji, które udostępniamy.
- 20. Klient może z systemu mBank CompanyNet, logować się do Internetowego Systemu Zarządzania Umową Faktoringu Client Manager, który należy do mFaktoring S.A. Klient korzysta z niego zgodnie z zapisami umowy między Klientem a mFaktoring S.A. Wylogowanie z usługi nie wylogowuje automatycznie z systemu mBank CompanyNet.

- 1. W systemie mBank CompanyNet udostępniamy Klientowi dokumenty elektroniczne.
- 2. Charakter i funkcja danego dokumentu wynika jednoznacznie z jego treści.

# **7. Ogólne zasady realizacji zleceń**

§ 26

1. Klient autoryzuje zlecenia:

- 1/ tokenem,
- 2/ podpisem elektronicznym.
- 2. Realizujemy wyłącznie zlecenia prawidłowo zautoryzowane przez użytkowników, którym Klient nadał uprawnienia do autoryzacji na podstawie Karty użytkownika systemu mBank CompanyNet oraz Karty schematów autoryzacji oraz dostarczył Kartę identyfikacyjną wraz z informacją o przetwarzaniu danych (lub dane zostały potwierdzone przez użytkownika w trybie określonym w § 7 ust. 2 pkt 4 zd. 2).

# § 27

- 1. Umożliwiamy Klientowi sprawdzenie rachunku beneficjenta na białej liście w postaci udostępnianego Bankowi przez Ministerstwo Finansów pliku płaskiego, któru zawiera wukaz podatników VAT
- 2. Jeśli Klient w systemie CompanyNet składa zlecenia ze znacznikiem sprawdzenia rachunku beneficjenta na białej liście, realizujemy to zlecenie tylko wtedy, gdy rachunek znajduje się na tej liście.
- 3. Jeżeli Klient chce zrealizować zlecenie, które odrzuciliśmy z powodu braku rachunku beneficjenta na białej liście, powinien wysłać je ponownie do realizacji bez znacznika sprawdzenia rachunku beneficjenta na białej liście.
- 4. Nie odpowiadamy za:
	- 1/ brak rachunku beneficjenta na białej liście, w tym niezrealizowanie zlecenia, zgodnie z ust. 2,
	- 2/ realizację zlecenia na rachunek, którego nie ma na białej liście, gdy Klient nie zlecił nami sprawdzenia tego rachunku na białej liście.

# § 28

- 1. Klient może składać zlecenia zarówno w dni robocze, jak i w dni wolne od pracy.
- 2. Za moment otrzymania przez Bank zlecenia płatniczego uznajemy moment, w którym Bank otrzymał prawidłowe zlecenie Klienta. Jednak gdy Bank otrzymał zlecenie płatnicze w dniu, który nie jest dniem roboczym, uznaje się, że Bank otrzymał zlecenie w pierwszym dniu roboczym po tym dniu.
- 3. Gdy otrzymamy zlecenie płatnicze po godzinie granicznej przez określonej przez Bank przyjmujemy, że w rozumieniu ustawy o usługach płatniczych otrzymaliśmy je w następnym dniu roboczym dla Banku.
- 4. Szczegółowe informacje o realizacji zleceń udostępniamy w salach operacyjnych Banku lub na naszej stronie: www.mbank.pl/informacje-dla-klienta/mspkorporacje/
	- Sa tam m.in. informacie o:
	- 1/ godzinach granicznych,
	- 2/ terminach realizacji zleceń,
	- 3/ formach i zasadach, które stosujemy do rozliczeń pieniężnych.

# § 29

- 1. Z zastrzeżeniem § 28, Klient może składać do Banku zlecenia z przyszłą datą realizacji.
- 2. Jeśli przyszła data realizacji zlecenia wypada w dniu wolnym od pracy przyjmujemy, że otrzymaliśmy zlecenie w pierwszym dniu roboczym po dniu wolnym od pracy.

# § 30

- 1. Realizujemy zlecenia Klienta wyrażone w złotych lub w walutach obcych wymienionych w Tabeli kursów walut mBanku S.A.
- 2. Jeśli musimy przewalutować kwotę zlecenia rozliczamy je stosując kurs waluty z Tabeli kursów walut mBanku S.A. z momentu realizacji zlecenia.
- 3. Jeśli musimy przewalutować kwotę zlecenia między rachunkami prowadzonymi w Banku lub dla przelewu krajowego z rachunku prowadzonego w Banku – minimalna kwota pojedynczego zlecenia wynosić powinna co najmniej 100 jenów japońskich (JPY) albo 100 forintów węgierskich (HUF) albo 1 jednostkę monetarną dla pozostałych walut, np. 1 złoty (PLN) albo 1 euro (EUR).
- 4. W odrębnych umowach między Klientem a Bankiem można inaczej określić zasady realizacji zleceń w walutach obcych.

#### § 31

- 1. Zlecenie, które złożył Klient jest dla Banku, z zastrzeżeniem ust. 2 i 6, ostatecznym i wiążącym Klienta poleceniem obciążenia prowadzonego przez Bank rachunku bankowego Klienta oraz, z zastrzeżeniem polecenia wykonania przekazu pocztowego, poleceniem uznania rachunku bankowego podanego w treści zlecenia.
- 2. Zlecenia składane przez Klienta, które są oznaczone jako Oczekujące na środki, realizujemy zgodnie z dyspozycją Klienta gdy środki pojawią się na rachunku. 3. Maksumalny czas czekania na środki może wynosić do 9 dni roboczych.
- 4. Czas czekania na środki dla zleceń zakładania lokat ograniczony jest do godziny granicznej przyjmowania tych zleceń do realizacji w dniu realizacji zlecenia.
- 5. Klient może zmienić czas czekania na środki. Zmiana ta skuteczna jest od momentu jej wprowadzenia dla wszystkich zleceń, które nie zostały przetworzone przez Bank.
- 6. Klient może odwołać zlecenie do dnia, który poprzedza dzień realizacji zlecenia włącznie. Za odwołanie zlecenia możemy pobrać opłatę zgodną z Taryfą.
- 7. Klient ma prawo wycofać zlecenie czekające na środki najpóźniej do momentu, gdy na jego rachunku pojawią się środki, które umożliwiają realizację
- prawidłowo złożonego zlecenia.

- 1. Klient upoważnia nas do obciążania swojego rachunku bankowego kwotą zrealizowanych zleceń.
- 2. Obciążamy rachunek Klienta w momencie, w którym zrealizujemy zlecenie, chyba że odrębne umowy między Klientem z Bankiem stanowią inaczej.
- 3. W momencie obciążania rachunku Klient ma obowiązek mieć na rachunku środki pieniężne w wysokości co najmniej kwoty zlecenia oraz prowizji lub opłaty za to zlecenie.

- 1. Potwierdzamy realizację zleceń wyciągami z rachunku bankowego, zgodnie z postanowieniami Umowy.
- 2. Wyciągi z rachunku bankowego zawierają w szczególności informacje o:
	- 1/ zrealizowanych zleceniach i rozliczeniach z tego tytułu,
	- 2/ pobranych prowizjach i opłatach.
- 3. W systemie mBank CompanyNet możliwie jak najszybciej po realizacji zlecenia, udostępniamy Klientowi elektroniczne potwierdzenie jego realizacji.
- 4. Klient może również składać dyspozycje inne niż zlecenia, o których mowa w § 2 pkt 46 (np. dyspozycję o wystawienie potwierdzenia przelewu, reklamacje itp.), za pomocą poczty elektronicznej. Dyspozycje te udostępniane są w systemie mBank CompanyNet przez okres nie dłuższy niż 180 dni od daty przyjęcia dyspozycji do realizacji przez Bank.

Nie ponosimu odpowiedzialności za zaginięcie, zniekształcenia lub zwłokę w realizacji zlecenia powstałe z przyczyn niezależnych od Banku, w trakcie przekazywania zlecenia za pomocą jakichkolwiek urządzeń łączności przewodowej lub bezprzewodowej oraz za skutki realizacji zlecenia złożonego przez Klienta.

#### § 35

Nie ponosimy odpowiedzialności za szkody spowodowane okolicznościami niezależnymi od Banku, w szczególności działaniem siły wyższej lub czynnościami władz publicznuch.

#### § 36

- 1. Postanowienia zawarte w § 24, § 28-29 oraz § 30 ust. 1 nie dotyczą polecenia zapłaty oraz polecenia Qlips (realizujemy je zgodnie z odrębną umową) oraz zleceń realizowanych w ramach opcjonalnych modułów i platform transakcyjnych (zasady realizacji zleceń określają odrębne regulaminy, o których mowa w Regulaminie).
- 2. Postanowienia zawarte w § 31–33 nie dotyczą zlecenia wypłaty z kredytu. Realizujemy je na zasadach, które w zakresie nieuregulowanym Umową, określa odrebna umowa kredutowa.

#### § 37

Szczegółowe zasady realizacji polecenia, założenia, zmiany warunków oraz zerwania lokaty terminowej określają odpowiednio regulaminy:

- 1/ Regulamin ZURB,
- 2/ "Opis Lokat Terminowych" razem z "Zasadami współpracy w zakresie transakcji rynku finansowego" albo z "Zasadami współpracy dla transakcji rynku finansowego dla klientów instytucjonalnych", albo
- 3/ "Złotowe i walutowe lokaty terminowe klientów instytucjonalnych" razem z "Ogólnymi warunkami współpracy z Klientami w zakresie transakcji rynku finansowego".

# **8. Szczególne zasady realizacji przelewów złotowych natychmiastowych Expres Elixir**

# § 38

Przelew złotowy natychmiastowy Expres Elixir jest przelewem krajowym realizowanym w złotych z rachunku bankowego Klienta prowadzonego w złotych na rzecz beneficjenta, którego rachunek prowadzi inny podmiot, będący uczestnikiem systemu Ekspres Elixir (systemu prowadzonego przez Krajowa Izbę Rozliczeniową S.A.). Przelewów Expres Elixir nie można realizować na rachunki bankowe prowadzone w mBanku S.A.

#### § 39

Polecenie przelewu Expres Elixir powoduje realizację tego przelewu możliwie jak najszybciej po autoryzacji zlecenia Expres Elixir – pod warunkiem równoczesnej dostępności Banku oraz podmiotu prowadzącego rachunek beneficjenta przelewu w systemie Expres Elixir.

# § 40

W formatce zlecenia przelewu krajowego w systemie mBank CompanyNet są dostępne informacje o:

- 1/ godzinach dostępności Banku w systemie Expres Elixir,
- 2/ aktualnej liście i godzinach dostępności banków krajowych, które należą do systemu Expres Elixir.

# § 41

Maksymalną kwotę pojedynczego przelewu Expres Elixir udostępniamy: 1/ na naszych stronach internetowych pod adresem: www.mbank.pl/informacje-dla-klienta/msp-korporacje/ lub

2/ w salach operacyjnych Banku.

#### § 42

Od momentu autoryzacji zlecenia do czasu obciążenia rachunku Klienta blokujemy – na rachunku Klienta – środki pieniężne w kwocie przelewu Expres Elixir oraz opłaty za przelew. Jej wysokość określa Taryfa.

#### § 43

Klient może odwołać przelew Expres Elixir zautoryzowany poza czasem równoczesnej dostępności mBanku S.A. (banku zleceniodawcy) oraz banku beneficjenta w systemie Expres Elixir – do momentu jego realizacji.

#### **9. Szczególne zasady realizacji przelewów złotowych natychmiastowych Blue Cash**

#### § 44

Przelew złotowy natychmiastowy Blue Cash jest przelewem krajowym, który jest realizowany w złotych:

- 1/ z rachunku bankowego Klienta prowadzonego w złotych,
- 2/ na rzecz beneficjenta, który ma rachunek prowadzony przez inny podmiot uczestnika Systemu Płatności Blue Cash (prowadzi go Blue Media S.A.).
	- Przelewów Blue Cash nie można realizować na rachunki bankowe prowadzone w mBanku S.A.

#### § 45

Zasady realizacji przelewów złotowych natychmiastowych Blue Cash są takie same, jak przelewów natychmiastowych Express Elixir (opis w Rozdziale 8), przy czym gdy mówimy o:

1/ przelewach złotowych natychmiastowych Express Elixir należy przez to rozumieć przelewy złotowe natychmiastowe Blue Cash,

2/ systemie Express Elixir należy przez to rozumieć System Płatności Blue Cash.

# **10.Szczególne zasady realizacji przelewów zagranicznych**

#### § 46

Realizujemy przelewy zagraniczne z niżej opisanymi opcjami podziału kosztów:

- 1/ SHA prowizjami i opłatami dzielą się odpowiednio Klient (zleceniodawca) i beneficjent (Klient ponosi prowizje i opłaty Banku, a beneficjent wszystkie pozostałe opłatu i prowizje).
- 2/ OUR prowizje i opłaty pokrywa wyłącznie Klient (zleceniodawca),
- 3/ BEN prowizje i opłaty pokrywa wyłącznie beneficjent. W tym przypadku Bank obciąży rachunek Klienta (zleceniodawcy) pełną kwotą zlecenia a kwotę przelewu pomniejszy o prowizje i opłaty Banku (pokrywa je beneficjent).
- 1. W zależności od waluty transakcji i wyboru Klienta, realizujemy przelewy zagraniczne w następujących trybach:
	- 1/ STANDARD tryb realizacji zlecenia w dacie waluty dla banku beneficjenta D+2, gdzie D oznacza datę realizacji dyspozycji płatniczej Klienta przez Bank,
	- 2/ PILNY tryb realizacji zlecenia w dacie waluty dla banku beneficjenta D+1, gdzie D oznacza datę realizacji dyspozycji płatniczej Klienta przez Bank,
	- 3/ EKSPRES trub realizacji zlecenia w dacie walutu dla banku Beneficienta D, gdzie D oznacza date realizacji duspozucji płatniczej Klienta przez Bank.
- 2. Szczegółowe informacje o tym, jakie tryby realizacji zleceń są dostępne dla poszczególnych walut, określa aktualna Taryfa.

- 1. Aby zlecenie zagraniczne było zgodne z przepisami ustawy o usługach płatniczych, Klient upoważnia Bank do zmiany:
	- trybu zlecenia ze STANDARD na PILNY,
	- 2/ opcji kosztów z BEN lub OUR na SHA.
- Upoważnienie nie dotyczy przelewów, które Klient dostarcza do systemu mBank CompanyNet w plikach podpisanych obsługiwanym w banku certyfikatem.
- 2. Jeśli w poleceniu przelewu SEPA kod BIC banku beneficjenta nie zgadza się z jego rachunkiem IBAN, Klient upoważnia Bank do wyznaczenia kodu BIC banku beneficjenta na podstawie podanego rachunku IBAN beneficjenta.

#### **11.Szczególne zasady realizacji przekazów pocztowych**

#### § 49

Klient, za pośrednictwem systemu mBank CompanyNet, może złożyć polecenie wykonania – na terytorium Rzeczypospolitej Polskiej przekazu pocztowego: 1/ z potwierdzeniem odbioru ("zwykłego"), który jest doręczany pod podany adres, zgodnie z właściwymi obowiązującymi przepisami,

- 2/ na poste restante Klient wskazuje konkretną placówkę operatora pocztowego, w której adresat przekazu odbiera przekaz pocztowy. Taki przekaz musi zawierać: a/ imię i nazwisko lub pełną nazwę adresata przekazu,
	- b/ prawidłowe oznaczenie ("Poste Restante"),
	- c/ pocztowy numer adresowy wybranej placówki.

# § 50

- 1. Operator pocztowy będzie przetwarzał dane adresatów przekazu pocztowego, które podał Klient.
- 2. Operator pocztowy zgodnie z ustawą Prawo pocztowe z dnia 23 listopada 2012 r. ma obowiązek zachować tajemnicę pocztową, czyli zapewnić tajność danych, które dotyczą:
	- 1/ podmiotów, które korzystają z usług pocztowych oraz
	- 2/ zakresu wukonywanych usług.

 Wyjątkiem od tego zapisu są sytuacje, w których obowiązek ujawnienia tych danych wynika z orzeczenia sądu, organu administracji publicznej, lub wiąże się z wukonaniem obowiązku prawnego opartego na innej podstawie.

# § 51

- 1. Statusy potwierdzenia realizacji przekazu pocztowego, z zastrzeżeniem § 29 Regulaminu, przekazujemy Klientowi po tym jak otrzyma od Operatora pocztowego odcinek blankietu przekazu pocztowego "Potwierdzenie odbioru", na którym odbiorca przekazu pocztowego złożył swój własnoręczny podpis lub dokumentu zwrotu. Statusy zwrotne "Potwierdzenia odbioru" z wysłanych zleceń przekazu pocztowego udostępniamy Klientowi w raporcie zwrotnym. Jego struktura jest opisana na naszych stronach internetowych: www.mbank.pl/msp-korporacje/obsluga-biezaca/przelewy-przekazy/przekaz-pocztowy/ lub www.mbank.pl/pomoc/info/msp-korporacje/struktury-plikow-wymiany-danych.html, w pliku: Struktura\_raportu\_przekazu\_pocztowego.
- 2. Nie przekazujemy Klientowi papierowych dokumentów potwierdzenia odbioru. Dokumenty te są archiwizowane w Banku zgodnie z odrębnymi przepisami.
- 3. Możemu przekazać Klientowi elektroniczne obrazu dokumentów potwierdzenia odbioru po uprzednim złożeniu przez Klienta podpisanej. Duspozucji nadania uprawnień do korzystania ze strony internetowej https://pliki.mbank-co.pl/upload/ i obrazów dokumentów potwierdzenia odbioru w ramach przekazu pocztowego" oraz wyrażeniu zgody na ponoszenie kosztów związanych z udostępnieniem tej usługi.
- 4. Elektroniczne obrazy dokumentów potwierdzenia odbioru przekazów pocztowych są udostępniane na stronie internetowej: https://pliki.mbank-co.pl/upload/ po uprzednim wyrażeniu zgody i podpisaniu dyspozycji, o której mowa ust. 3.
- 5. Możemy udostępnić Klientowi oryginał dokumentu potwierdzenia odbioru przekazu pocztowego. Na prośbę Klienta, w terminie 14 dni roboczych od dnia jej otrzymania, dostarczymy oryginalny dokument potwierdzenia odbioru przekazu pocztowego pod podany przez Klienta adres.
- 6. Usługi, o których mowa w ust. 3-5, są dodatkowo płatne. Stawki opłat określa Taryfa lub Dyspozycja nadania uprawnień do korzystania ze strony internetowej https://pliki.mbank-co.pl/upload/ i obrazów dokumentów potwierdzenia odbioru w ramach przekazu pocztowego.

#### § 52

Za zwrot przekazu pocztowego pobieramy opłatę pocztową, którą przekazujemy operatorowi pocztowemu. Aktualną wartość tej opłaty publikujemy na naszej stronie: www.mbank.pl/msp-korporacje/obsluga-biezaca/przelewy-przekazy/przekaz-pocztowy/.

# **12.Szczególne zasady realizacji zleceń wypłaty z kredytu**

# § 53

- 1. Klient, który ma podgląd kredytu w systemie mBank CompanyNet, może złożyć zlecenie wypłaty z kredytu.
- 2. Zrealizujemy zlecenie wypłaty z kredytu, które:
	- 1/ Klient poprawnie sporządził, autoryzował i złożył oraz dostarczył do Banku niezbędne dokumenty (jeśli umowa kredytowa je przewiduje),
- 2/ Bank pozytywnie zweryfikuje (od strony formalnej i merytorycznej) oraz pozytywnie zweryfikuje dokumenty (jeśli umowa kredytowa je przewiduje). 3. Zlecenie wypłaty z kredytu realizujemy w poniższy sposób:
- - 1/ kwotę środków wypłaty z kredytu Bank postawi do dyspozycji Klienta na jego rachunku bankowym (z podglądem w systemie mBank CompanyNet), albo 2/ Bank wykona polecenie przelewu krajowego albo zagranicznego z wykorzystaniem kwoty wypłaty z kredytu, z zastosowaniem postanowień Regulaminu.

Na kwotę przelewu krajowego albo zagranicznego mogą składać się także środki własne Klienta z jego rachunku (z podglądem w systemie mBank CompanyNet).

#### § 54

W systemie mBank CompanyNet udostępniamy Klientowi elektroniczne potwierdzenia realizacji wypłaty z kredytu w formie przelewu krajowego lub zagranicznego.

# **13.Szczególne zasady realizacji zleceń spłaty kredytu**

#### § 55

1. Klient, który ma podgląd kredytu w systemie mBank CompanyNet, może złożyć zlecenie spłaty kredytu przed terminem, który wynika z harmonogramu zawartego w umowie kredutowej

- 2. Przyjmiemy zlecenie spłaty kredytu przed terminem, jeśli:
	- 1/ z treści umowy kredytowej, którą Bank zawarł z Klientem, wynika, że może on spłacić kredyt przed terminem,
	- 2/ wybrana przez Klienta data spłaty przypada przed terminem, który wynika z harmonogramu spłaty kredytu,
	- 3/ na rachunku, z którego będzie następowała spłata kredytu, są środki na spłatę kredytu oraz wszelkie należne Bankowi odsetki, prowizje i opłaty, które wynikają z umowy kredytowej.

- 1. Jeśli zlecenie spłaty kredytu nie spełnia warunków, od których uzależniamy wcześniejszą spłatę kredytu, odrzucamy to zlecenie w dniu, który Klient wskazał w zleceniu.
- 2. Przekazujemy informację o odmowie realizacji zlecenia spłaty kredytu w systemie mBank CompanyNet (aktualizujemy status tej dyspozycji).

# § 57

W systemie mBank CompanyNet udostępniamy Klientowi elektroniczne potwierdzenia realizacji spłaty kredytu.

# § 58

Za wcześniejszą spłatę kredytu pobieramy opłatę zgodną z treścią umowy kredytowej, którą Bank zawarł z Klientem.

#### **14.Szczególne zasady realizacji Przelewu masowego lub Przelewu masowego Plus**

#### § 59

- 1. Na podstawie Umowy albo zaakceptowanej przez Bank odrębnej dyspozycji Klienta udostępniamy Klientowi Przelew masowy lub produkt Przelew masowy Plus.
- 2. Klient Przelewem masowym może realizować polecenia przelewów krajowych, w tym przelewów na rachunek składkowy przydzielony przez ZUS, które wynikają wyłącznie z dyspozycji własnych Klienta.
- 3. Klient Przelewem masowym Plus może realizować polecenia przelewów krajowych, w tym przelewów na rachunek składkowy przydzielony przez ZUS oraz przelewów podatkowych, które wynikają z dyspozycji własnych Klienta lub z dyspozycji osób trzecich.
- 4. Klient może w systemie mBank CompanyNet, składać zlecenia Przelewu masowego lub Przelewu masowego Plus, w których, w jednym zleceniu, Bank dostaje do realizacji plik z określoną liczbą zleceń cząstkowych.
- 5. Aby udostępnić Klientowi produkt Przelew masowy lub produkt Przelew masowy Plus Klient musi mieć w Banku, prowadzony w złotych, pomocniczy rachunek bankowy ("rachunek Przelew masowy").
- 6. Zlecenia Przelewu masowego i Przelewu masowego Plus mogą być składane wyłącznie z podanych przez Klienta, w Umowie albo zaakceptowanej przez Bank odrębnej dyspozycji Klienta, rachunków Przelew masowy.
- 7. Realizujemy Przelew masowy i Przelew masowy Plus wyrażone wyłącznie w złotych.
- 8. Przelew masowy i Przelew masowy Plus realizowane są do wysokości limitu stanowiącego sumę wysokości salda rachunku Przelew masowy oraz ewentualnie przyznanego na podstawie odrębnej umowy kredytu w tym rachunku.
- 9. Rachunek Przelew masowy obciążany jest zbiorczą kwotą, przyjętych przez Bank do realizacji, cząstkowych zleceń krajowego Przelewu masowego Plus.
- 10. Zlecenia cząstkowe wchodzące w skład Przelewu masowego i Przelewu masowego Plus realizowane są w określonym przez Klienta dniu realizacji zlecenia Przelew masowy, nawet jeżeli z treści poszczególnych zleceń cząstkowych wynika, że powinny one zostać zrealizowane w innym dniu roboczym.

#### **15.Szczególne zasady realizacji zleceń w module Finansowanie handlu**

#### § 60

- 1. W module Finansowanie handlu, Klient, który jest stroną Umowy, może w systemie mBank CompanyNet składać zlecenia finansowania handlu.
- Definicję zleceń i produktów Finansowania handlu oraz szczegółowe zasady ich udostępniania, składania i realizacji określa "Regulamin udostępniania i obsługi produktów Finansowania handlu w Internetowym systemie obsługi Klienta mBank CompanyNet mBanku S.A.".

#### **16.Szczególne zasady realizacji zleceń w module Gotówka**

#### § 61

- 1. Klient, który jest stroną Umowy może mieć w systemie mBank CompanyNet dostęp do modułu Gotówka. Udostępniamy Klientowi możliwość składnia zleceń wypłaty gotówkowej otwartej (w tym wypłaty gotówkowej otwartej w placówce Poczty Polskiej) oraz zleceń wypłaty gotówkowej zamkniętej, z zastrzeżeniem ust. 3 i 6.
- 2. Składanie przez Klienta zleceń wypłaty gotówkowej otwartej (w tym wypłaty gotówkowej otwartej w placówce Poczty Polskiej) oraz zleceń wypłaty gotówkowej zamkniętej odbywa się na podstawie odpowiednich formularzy elektronicznych w systemie mBank CompanyNet.
- 3. Udostępnienie możliwości składania zleceń wypłaty gotówkowej zamkniętej w module Gotówka wymaga zawarcia przez Klienta z Bankiem umowy w sprawie realizacji wypłat gotówkowych zamkniętych.
- 4. Zasady realizacji zleceń wypłat gotówkowych otwartych określa "Regulamin otwierania, prowadzenia i zamykania Zintegrowanego rachunku bankowego w mBanku S.A."
- 5. Zasady realizacji zleceń wypłaty gotówkowej otwartej w placówce Poczty Polskiej opisane zostały w Szczegółowych zasadach realizacji Wypłaty otwartej w placówkach Poczty Polskiej dostępnych na naszych stronach internetowych: www.mbank.pl/aktualnosci/msp-korporacje.
- 6. Zasady realizacji zleceń wypłat gotówkowych zamkniętych określa Regulamin "Wypłaty gotówkowe zamknięte"
- 7. Inne niż określone w ust. 1 zlecenia, związane z obsługą gotówkową, dostępne są w module Gotówka na mocy indywidualnych ustaleń między Bankiem a Klientem.

#### **17.Szczególne zasady realizacji zleceń w module Karty**

§ 62

- 1. W opcjonalnym module Karty Klient, który jest stroną Umowy, może:
	- 1/ podglądać i zarządzać kartami debetowymi,
	- 2/ podglądać i zarządzać korporacyjnymi kartami płatniczymi, czyli kartami, które wydajemy i obsługujemy na podstawie Regulaminu Korporacyjnych kart płatniczych mBanku S.A. (zwanych dalej "Korporacyjnymi Kartami Płatniczymi"). Klient może także przeglądać zestawienia operacji na tych kartach,
	- 3/ podgląd, zarządzać oraz składać zlecenia związane z przedpłaconymi kartami płatniczymi mBanku, które wydajemy i obsługujemy na podstawie regulaminów kart przedpłaconych.

2. W ramach zarządzania kartami debetowymi oraz przedpłaconymi kartami płatniczymi Klient może:

- 1/ zmienić limity na kartach (dzienne i miesięczne),
- 2/ zastrzec karty,
- 3/ zmienić warunki wznowienia kart na kolejny okres.
- 3. W ramach zarządzania korporacyjnymi kartami płatniczymi Klient może:
	- 1/ aktywować karty,
		- 2/ zmienić limity na kartach miesięczny limit karty i limity autoryzacyjne (dzienne i miesięczne),
		- 3/ czasowo zwiększyć limit karty (w sytuacjach awaryjnych),
		- 4/ zamówić duplikat karty,
		- 5/ zastrzec karty,
	- 6/ zmienić warunki wznowienia kart na kolejny okres,
	- 7/ spłacić wcześniej limit karty dla kart typu charge i zwiększyć limit na karcie.
- 4. Dodatkowo w ramach obsługi przedpłaconych kart płatniczych użytkownik może w szczególności:
	- 1/ zamówić kartę (takie rodzaje, które wcześniej wybrał Klient) zamówienie kart skutkuje tym, że Bank je wyda,
	- 2/ aktywować kartę (po to by ją używać, w szczególności wykonywać nią transakcje) aktywowanie karty przez Klienta,
	- zasilać karte (także online) saldo dostepnych środków można zwiększyć w sposób, który określa Regulamin Karty Przedpłaconej lub przez plik zasileniowy. Plik ten musi mieć wymagany przez bank format oraz zawierać informacje o numerach kart oraz kwotach ich zasileń. Łączna suma zasileń nie może być większa, niż kwota dostępnych środków na rachunku, z którego pobierzemy kwotę zasilenia.
- 5. Aby zrealizować zasilenie online, Klient ma obowiązek złożyć zlecenie z rachunku, który w systemie mBank CompanyNet ma oznaczenie "rachunek online" (podgląd salda jest możliwy w każdym momencie). Tak złożone zlecenie zrealizujemy możliwie jak najszybciej.
- 6. Zakres dostępnych zleceń może się zmienić z rozwojem systemu mBank CompanyNet. Każdorazowo udostępniamy użytkownikom komunikat elektroniczny z informacją o zmianie funkcji systemu mBank CompanyNet.
- 7. Udostępniamy Klientowi raporty z realizacji zleceń, które on składa, w szczególności dotyczące:
	- 1/ zamawiania kart,
	- 2/ zasilania kart.
- 8. Raporty każdorazowo udostępniamy Klientowi w formie elektronicznej w systemie mBank CompanyNet.
- 9. Odpowiadamy za realizację dyspozycji Klienta zgodnie z jej treścią. Za błędy w treści złożonej dyspozycji odpowiada Klient.
- 10. Zasady, na których Klient składa, a Bank realizuje zlecenia kartami debetowymi i przedpłaconymi kartami płatniczymi, regulują: 1/ Umowa o Karty Płatnicze dla Klienta Korporacyjnego – dla kart debetowych,
	- 2/ Umowa o wydawanie i obsługę Przedpłaconych Kart Płatniczych mBanku S.A. (dokument ten reguluje także zasady składania innych zleceń, niż te, które wymienione są w ust. 2),
	- oraz wymienione w nich regulaminy.
- 11. Jeśli umowy opisane w ust. 10 określają, że zlecenie wymaga formy pisemnej (dla ważności oświadczenia woli Klienta), Strony uznają, że wymóg ten jest spełniony także wtedy, gdy Klient złoży to zlecenie w module Karty.

#### **18.Szczególne zasady zawierania Transakcji**

#### § 63

- 1. Klient w systemie mBank CompanyNet może uzyskać dostęp do mPlatformy walutowej (moduł opcjonalny), w ramach której Klient może zawierać Transakcje. Uprawnienia Klienta do mPlatformy walutowej, w tym uprawnienia użytkowników, określone zostały w § 7.
- 2. Uprawnienia do zawierania Transakcji w mPlatformie walutowej przysługują użytkownikowi najpóźniej w trzecim dniu roboczym od dnia zawarcia lub zmiany Umowy, przewidujących nadanie tych uprawnień.

# § 64

- 1. W sprawach nieuregulowanych w tym Rozdziale zastosowanie mają postanowienia regulaminów:
	- 1/ "Opis Lokat Terminowych" i "Opis dla Transakcji Walutowych" razem z "Zasadami współpracy w zakresie transakcji rynku finansowego" albo z "Zasadami współpracy dla transakcji rynku finansowego dla klientów instytucjonalnych", z zastrzeżeniem § 70 ust. 3, albo
- 2/ "Złotowe i walutowe lokaty terminowe klientów instytucjonalnych" i "Natychmiastowe transakcje wymiany walut" razem z "Ogólnymi warunkami współpracy z Klientami w zakresie transakcji rynku finansowego", z zastrzeżeniem § 70 ust. 2.
- 2. Jeśli są rozbieżności między postanowieniami tego Rozdziału a postanowieniami Regulaminów, o których mowa w ust. 1, pierwszeństwo mają postanowienia tego Rozdziału.

#### § 65

Po podpisaniu Umowy Ramowej, Klient może nadawać uprawnienia do mPlatformy walutowej zarówno na podstawie Umowy jak i Umowy Ramowej.

#### § 66

- 1. Klient upoważnia Bank do obciążania/uznawania swoich rachunków bankowych (Rachunków Rozliczeniowych Klienta) prowadzonych na podstawie Umowy kwotami wynikającymi z Transakcji zawartych przez Klienta z Bankiem za pośrednictwem mPlatformy walutowej.
- 2. Jako Rachunek Rozliczeniowy Klienta na potrzeby konkretnej transakcji może zostać podany przez użytkownika którykolwiek z rachunków bankowych prowadzonych przez Bank dla Klienta na podstawie Umowy.

#### § 67

- 1. Bank, za pośrednictwem mPlatformy walutowej, udostępni użytkownikom uprawnionym do zawierania Transakcji za pośrednictwem tej Platformy: 1/ informacje dotyczące stanu dostępnych środków na Rachunku Rozliczeniowym Klienta,
	- 2/ informacje dotyczące Dozwolonego Nominału Transakcji FX (maksymalnej kwoty, na którą Klient może zawrzeć natychmiastową transakcję wymiany walut), o którum mowa w § 72.
	- 3/ raporty na temat Transakcji zawartych za pośrednictwem mPlatformy walutowej oraz Transakcji zawartych telefonicznie.
- 2. Bank, za pośrednictwem mPlatformy walutowej, udostępni użytkownikom, którzy mają uprawnienia do podglądu Transakcji, raporty na temat transakcji zawartuch za pośrednictwem mPlatformu walutowej oraz transakcji zawartuch telefonicznie.

- 1. Transakcje mogą buć zawierane przez Klienta za pośrednictwem mPlatformy walutowej wyłącznie w godzinach działania Platformy w dni robocze (zdefiniowane w Regulaminie "Zasady współpracy w zakresie transakcji rynku finansowego" albo "Zasady współpracy dla transakcji rynku finansowego dla klientów instytucjonalnych" albo "Ogólne warunki współpracy w zakresie transakcji rynku finansowego"), w których Bank prowadzi działalność na rynku finansowym i rozliczenia w walutach, w których denominowana jest transakcja.
- 2. Szczegółowe informacje dotyczące godzin działania mPlatformy walutowej, o których mowa w ust. 1, podawane są do wiadomości Klienta w mPlatformie walutowej.

- 1. Zawarcie Transakcji za pośrednictwem mPlatformu walutowej jest możliwe po uprzednim zidentufikowaniu przez Bank Klienta i użytkownika uprawnionego do zawierania transakcji w mPlatformie walutowej, zgodnie z zasadami określonymi w Regulaminie.
- 2. Zawarcie Transakcji jest w momencie zaakceptowania warunków Transakcji przez użytkownika oraz wysłania przez mPlatformę walutową komunikatu, który potwierdza zawarcie transakcji.
- 3. Zawarcie Transakcji nie wymaga dodatkowej autoryzacji przez użytkownika.
- 4. Zawarcie Transakcji jest potwierdzane przez przesłanie Klientowi wyciągu z Rachunku Rozliczeniowego Klienta.
- 5. Szczegółowe zasady zawierania transakcji za pośrednictwem mPlatformy walutowej określa opcja "POMOC" w mPlatformie walutowej .
- 6. Zawarte Transakcje są rejestrowane przez Bank w postaci zapisu elektronicznego w mPlatformie walutowej.
- 7. Jeśli wystąpią niezgodności między warunkami Transakcji zawartej przez Bank i Klienta, a warunkami Transakcji podanymi na wyciągu z Rachunku Rozliczeniowego Klienta, w sprawach spornych decydować będzie zapis elektroniczny warunków Transakcji w mPlatformie walutowej.

# § 70

- 1. Bank podaje oprocentowanie lokat terminowuch oraz kursy kupna i sprzedaży walut na podstawie aktualnych kwotowań z rynku międzybankowego.
- 2. Klient przyjmuje do wiadomości, że dla natychmiastowych transakcji wymiany walut kurs kupna lub sprzedaży może się różnić (i być mniej korzystny dla Klienta) od kursu z aktualnie obowiązującej Tabeli kursów walut mBanku S.A.
- 3. Klient przyjmuje do wiadomości, że dla lokat terminowych oprocentowanie lokaty może się różnić (i być mniej korzystne dla Klienta) od podstawowych stawek oprocentowania lokat, publikowanych w salach operacyjnych Banku lub na naszych stronach internetowych.

# § 71

Zawarcie Transakcji przez Klienta jest dla Banku ostatecznym i wiążącym Klienta poleceniem, abyśmy obciążyli lub uznali Rachunki Rozliczeniowe Klienta kwotami wynikającymi z rozliczenia transakcji, które Klient zawarł na mPlatformie walutowej.

#### § 72

- 1. Klient może zawrzeć natychmiastową transakcję wymiany walut do wysokości Dozwolonego Nominału Transakcji FX, który podajemy Klientowi w mPlatformie walutowej.
- 2. Standardowo Dozwolony Nominał Transakcji FX jest równy kwocie dostępnych środków na Rachunku Rozliczeniowym Klienta, który poprowadzimy w walucie, którą sprzedaje Klient.
- 3. Po zawarciu natychmiastowej transakcji wymiany walut niezwłocznie blokujemy na Rachunku Rozliczeniowym Klienta środki pieniężne w kwocie, którą sprzedał Klient.
- 4. W Dniu rozliczenia obciążamy i uznajemy Rachunki Rozliczeniowe Klienta kwotami odpowiednio sprzedanej i kupionej waluty.
- 5. Bank może ustalić Dozwolony Nominał Transakcji FX według innych zasad i odstąpić od dokonywania blokady środków.
- Gdy Bank odstąpił od blokady środków i w Dniu rozliczenia na Rachunku Rozliczeniowym Klienta nie ma kwoty wystarczającej na rozliczenie natychmiastowej transakcji wymiany walut, Bank zamyka transakcję, zgodnie z zasadami określonymi w regulaminie "Natychmiastowe transakcje wymiany walut" albo w "Opisie dla Transakcji Walutowych".

# **19.Ograniczenia realizacji zleceń**

#### § 73

Klient ma prawo swobodnie dusponować środkami pienieżnymi na rachunku bieżącym lub pomocniczym:

1/ do wysokości bieżącego salda,

- 2/ zgodnie z obowiązującymi przepisami prawa,
- 3/ z uwzględnieniem ograniczeń, wynikających z umów, które Bank zawarł z Klientem.

#### § 74

- 1. Odmawiamy realizacji zlecenia, jeśli jest ono niezgodne z:
	- 1/ Umową (i ewentualnie umową kredytową dla zleceń wypłat z kredytu),
	- 2/ Regulaminem lub
	- 3/ przepisami prawa.
- 2. Możemy odmówić realizacji zlecenia jeśli na rachunku Klienta nie ma wystarczających środków na realizację zlecenia oraz należne nam prowizje lub opłaty.
- 3. Możemy odmówić realizacji zlecenia składanego przez użytkownika systemu mBank CompanyNet uprawnionego do autoryzacji zleceń, który nie dopełnił obowiązku złożenia w oddziale "Karty identyfikacyjnej wraz z informacją o przetwarzaniu danych osobowych" (lub potwierdzenia przez użytkownika danych w trybie określonym w § 7 ust. 2 pkt 4 zd. 2) albo aktualizacji danych użytkownika w przypadku ich zmiany.
- 4. Możemy odmówić realizacji zlecenia składanego przez użytkownika systemu mBank CompanyNet uprawnionego do autoryzacji zleceń, w terminie do końca następnego dnia roboczego po dniu dopełnienia przez niego obowiązku złożenia w oddziale "Karty identyfikacyjnej wraz z informacją o przetwarzaniu danych osobowych" (lub potwierdzenia przez użytkownika danych w trybie określonym w § 7 ust. 2 pkt 4 zd. 2) albo aktualizacji danych użytkownika w przypadku ich zmiany. Okres ten jest niezbędny do wprowadzenia do systemu bankowego danych osobowych tego użytkownika.
- 5. W razie podania przez Klienta w treści zlecenia błędnego identyfikatora NRB lub błędnego identyfikatora IBAN, możemy odmówić realizacji tego zlecenia. Za błędny uznaje się identyfikator NRB lub identyfikator IBAN niezgodny ze standardem numeru rachunku bankowego określonym w Zarządzeniu Prezesa NBP, o którym mowa w § 2 pkt 13 i pkt 14.
- 6. Jeśli odmówimy realizacji zlecenia, przekażemy informację o tym użytkownikowi. W przypadkach, o których mowa w ust. 3-5, informację o odmowie realizacji zlecenia przekażemu użutkownikowi za pomocą komunikatu w sustemie mBank CompanuNet. Komunikat zostanie wuświetlonu użutkownikowi przu próbie złożenia przez niego zlecenia.
- 7. Mamy prawo pobierać opłatę za powiadomienie o odmowie realizacji zlecenia, jeśli była ona uzasadniona. Wysokość opłaty jest zgodna z Taryfą.

# § 75

Nie zrealizujemy zlecenia, jeśli użytkownik złoży je z wykorzystaniem nieprawidłowego hasła jednorazowego.

- 1. Aby zwiększyć bezpieczeństwo Klienta, korzystającego z systemu mBank CompanyNet, Klient ma prawo zdefiniować listę lub zakresy dozwolonych adresów IP użytkowników, z których użytkownicy będą uprawnieni do logowania się do systemu mBank CompanyNet.
- Klient definiuje dozwolone adresy IP (lub ich zakresy) w Karcie użytkownika systemu mBank CompanyNet, którą Klient składa w Banku. Ograniczenie adresów IP będzie aktywne najpóźniej w następnym dniu roboczym po złożeniu tego załącznika.
- Jeśli Klient zdefiniuje listy lub zakresy dozwolonych adresów IP, użytkownicy nie będą mogli logować się z urządzeń z adresami IP innymi niż wskazał Klient.
- 4. Jeśli Klient nie zdefiniuje dozwolonych adresów IP lub ich zakresów:
	- 1/ przyjmujemy, że użytkownicy logują się z dowolnych adresów IP,
	- 2/ Klient odpowiada za szkody, które powstałe w wyniku tego, że osoby nieupoważnione wykorzystały dane uwierzytelniające użytkowników niezgodnie z obowiązującym powszechnie prawem lub zasadami współżycia społecznego.

# **20.Prowizje i opłaty**

#### § 77

- 1. Za czynności określonych w Regulaminie pobieramy prowizje i opłaty zgodnie z Rozdziałem I Taryfy. Stanowi ona integralną część Umowy.
- 2. Za obsługę polecenia wykonania przekazu pocztowego dodatkowo pobieramy opłaty pocztowe zgodnie z aktualnym cennikiem Operatora pocztowego. Jest on dostępny na naszych stronach internetowych: www.mbank.pl/informacje-dla-klienta/msp-korporacje/.
- 3. Za realizację Przelewu masowego i Przelewu masowego Plus pobieramy opłaty zgodnie z Umową albo odrębną, zaakceptowaną przez nas dyspozycją Klienta.
- 4. Za realizację zlecenia wypłaty z kredytu pobieramy opłatę zgodnie z Taryfą (za realizację przelewu krajowego albo zagranicznego). Jeśli jednak w umowie kredytowej określona jest inna opłata za realizację tego zlecenia, Bank stosuje tę opłatę.
- 5. Zasady pobierania opłat za usługi mBank CompanyConnect (w wersji Partner) określają:
	- 1/ Umowa mBank CompanyNet albo Umowa ZURB,
	- 2/ odrębne przepisy dotyczące usług mBank CompanyConnect oraz
	- 3/ Tarufa
- 6. Prowizje i opłaty dotyczące opcjonalnych modułów lub platform transakcyjnych, o których mowa w § 2 pkt 23, określone są w umowach i regulaminach, o których mowa w § 4 ust. 1.
- 7. Rodzaje lub wysokość prowizji i opłat mogą się zmieniać. Zmiany zależą w szczególności od naszych kosztów obsługi operacji, w tym od parametrów rynkowych, takich jak: stopa inflacji, kursy walutowe, referencyjne stawki oprocentowania ustalane przez NBP.
- 8. "Taryfę prowizji i opłat bankowych w mBanku dla MSP i Korporacji" wprowadza Prezes Zarządu Banku w formie zarządzenia.

# § 78

Aktualne stawki Taryfy prowizji i opłat bankowych w mBanku dla MSP i Korporacji oraz informacje o ich zmianie są w salach operacyjnych Banku lub pod adresem www.mbank.pl/aktualnosci/msp-korporacje.

# § 79

- 1. Klient upoważnia nas do obciążania swojego rachunku bankowego należnymi Bankowi prowizjami i opłatami, w tym ewentualnymi prowizjami lub opłatami banku pośredniczącego w realizacji zlecenia.
- 2. Obciążamy rachunek Klienta prowizjami i opłatami z tytułu realizacji zlecenia w momencie, w którym zlecenie jest realizowane, chyba, że Bank oraz Klienta ustalą w tym zakresie inne zasady w odrębnych umowach.

#### **21.Postanowienia końcowe**

§ 80

- 1. Klient odpowiada za złożenie "Karty identyfikacyjnej wraz z informacją o przetwarzaniu danych osobowych" (lub potwierdzenie przez użytkownika danych w trybie określonym w § 7 ust. 2 pkt 4 zd. 2), dla każdego użytkownika systemu mBank CompanyNet uprawnionego do autoryzacji zleceń lub do korzystania z mPlatformy walutowej oraz zawierania Transakcji.
- 2. Klient odpowiada za dokonywanie niezwłocznej aktualizacji danych osobowych przez każdego użytkownika systemu mBank CompanyNet uprawnionego do autoryzacji zleceń lub do korzystania z mPlatformy walutowej oraz do zawierania Transakcji, w zakresie oznaczonym w "Karcie identyfikacyjnej wraz z informacją o przetwarzaniu danych osobowych".
- 3. Osoby, o których mowa w ust. 1, aktualizują swoje dane osobowe:
	- 1/ w oddziale; aby zaktualizować dane trzeba okazać dokument tożsamości,
	- 2/ w trybie określonym w § 7 ust. 2 pkt 4 zd. 2.

#### § 81

Klient zobowiązuje się nie dostarczać do Banku, za pośrednictwem systemu mBank CompanyNet, treści o charakterze bezprawnym.

# § 82

- 1. Możemy wstrzymać świadczenie usług w systemie mBank CompanyNet jeśli uniemożliwia to awaria systemu komputerowego lub telekomunikacyjnego Banku, do czasu usunięcia awarii.
- 2. Wstrzymanie świadczenia usług z powodu awarii systemu komputerowego lub telekomunikacyjnego nie jest naruszeniem postanowień Umowy przez Bank.
- 3. Gdy niemożliwe jest uzyskanie połączenia telekomunikacyjnego, które pozwala na otrzymanie informacji o stanie rachunku w systemie mBank CompanyNet, udzielamy informacji o stanie rachunku przez telefon, po wcześniejszej identyfikacji oraz uwierzytelnieniu Klienta, w Contact Center.
- 4. Informacje, o których mowa w ust. 3, udzielane są użytkownikom lub administratorom tylko i wyłącznie w zakresie odpowiadającym zakresowi uprawnień użytkowników lub administratorów określonych na podstawie załączników, w szczególności uprawnień do podglądu rachunków Klienta w systemie mBank CompanyNet

#### § 83

Zastrzegamy sobie prawo do prowadzenia prac konserwacyjno-modernizacyjnych systemu mBank CompanyNet. Powiadomimy Klienta, ze stosownym wyprzedzeniem, o terminie prowadzenia tych prac, czyli o okresie czasowej niedostępności systemu mBank CompanyNet.Informacja zamieszczona zostanie na stronach internetowych systemu mBank CompanyNet lub zostanie przekazana Klientowi w inny sposób.

- 1. Jesteśmy administratorem danych osobowych Klienta, osób go reprezentujących oraz innych osób działających w imieniu Klienta w związku z realizacją Umowy.
- 2. Przetwarzamy dane osobowe Klienta, osób go reprezentujących oraz innych osób działających w imieniu Klienta w związku z realizacją Umowy, aby zawrzeć i wukonuwać Umowe.
- 3. Przetwarzamy dane, które dotyczą Klienta, osób go reprezentujących oraz innych osób działających w imieniu Klienta w związku z realizącją Umowy również: 1/ na potrzeby statystyczne, analityczne, oceny i monitorowania ryzyka operacyjnego, rozpatrywania reklamacji, dochodzenia roszczeń, przeciwdziałania nadużyciom, realizacji obowiązków, które wynikają z obowiązującego prawa (w szczególności AML, FATCA, CRS, MIFID), archiwizacji,
	- 2/ aby przekazywać Klientowi materiały marketingowe usług i produktów własnych Banku oraz spółek, które wchodzą w skład Grupy kapitałowej mBanku. Wykaz spółek można znaleźć na stronie mbank.pl, w zakładce Grupa mBanku.
- 4. Przetwarzamy dane osobowe Klienta, osób go reprezentujących oraz innych osób działających w imieniu Klienta w związku z realizącją Umowy przez okres niezbędny do zawarcia i wykonania Umowy, której Klient jest stroną, a następnie przez 10 lat od zakończenia Umowy lub inny okres właściwy dla przedawnienia ewentualnych roszczeń. Po tym okresie zanonimizujemy dane.
- 5. Klient, osoby go reprezentujące oraz inne osoby działające w imieniu Klienta w związku z realizącją Umowy:
	- 1/ mają prawo do dostępu i sprostowania swoich danych, a także ich przeniesienia oraz
	- 2/ mogą żądać ich usunięcia, ograniczenia lub wnieść sprzeciw wobec ich przetwarzania.
- 6. Inspektorem danych osobowych jest pracownik Banku, do którego można napisać na adres: Inspektordanychosobowych@mbank.pl.
- 7. Opisaliśmy, jak przetwarzamy dane osobowe w Pakiecie RODO dostępnym na stronie www.mbank.pl/pdf/rodo/pakiet-rodo.pdf.
- 8. Skargę na to, jak przetwarzamy dane osobowe, można wnieść do Prezesa Urzędu Ochrony Danych Osobowych, który jest organem nadzorczym w zakresie ochrony danych osobowych.
- 9. Realizacja przelewów zagranicznych za pośrednictwem SWIFT (Stowarzyszenie na Rzecz Światowej Międzybankowej Telekomunikacji Finansowej) może skutkować tym, że administracja rządowa Stanów Zjednoczonych będzie mieć dostęp do danych osobowych Klienta, osób, które go reprezentują oraz innych osób działających w imieniu Klienta w związku z realizacją Umowy. Władze amerykańskie zobowiązały się wykorzystywać te dane wyłącznie do walki z terroryzmem, z poszanowaniem gwarancji europejskiego systemu ochrony danych osobowych.
- 10. Możemy ujawnić dane, w tym dane osobowe Klienta, osób go reprezentujących oraz innych osób działających w imieniu Klienta w związku z realizacją Umowy, podmiotom, którym powierzamy przetwarzanie danych (w celu realizacji umów o świadczenie usług na rzecz Banku).
- 11. Mamy prawo przekazywać dane o zobowiązaniach, które powstały z tytułu umowy zawartej na podstawie tego wniosku, w tym dane osobowe Klienta, do:
	- 1/ systemu Bankowy Rejestr (BR) bazy danych, której administratorem jest Związek Banków Polskich, działający na podstawie ustawy z dnia 29 sierpnia 1997 r. Prawo bankowe,
	- 2/ Biura Informacji Kredytowej (BIK), które działa na podstawie ustawy z 29 sierpnia 1997 r. Prawo bankowe,
	- 3/ biur informacji gospodarczej, które działają na podstawie ustawy z 9 kwietnia 2010 r. o udostępnianiu informacji gospodarczych i wymianie danych gospodarczych, jeśli:
		- a/ łączna kwota zobowiązań wobec Banku wynosi co najmniej 500 złotych,
		- b/ świadczenie/a są wymagalne od co najmniej 30 dni,
		- c/ upłynął co najmniej miesiąc od dnia, w którym Bank wysłał do Klienta wezwanie do zapłaty z ostrzeżeniem o zamiarze przekazania danych do biura.

- Jeśli administrator systemu mBank CompanyNet nie może wykonać zmian konfiguracyjnych, do których ma uprawnienia:
- 1/ z przyczyn niezależnych od Banku Klient może zlecić te zmiany nam. Załączniki należy dostarczyć do Banku,
- 2/ z przyczyn, które wynikają z funkcji systemu mBank CompanyNet dyspozycję można złożyć elektronicznie. Należy wybrać formularz "Wiadomość do Banku", z tytułem "Wiadomość od administratora".

# § 86

- 1. Możemy doręczać Klientowi faktury elektroniczne za produkty i usługi świadczone przez Bank.
- 2. W przypadku wskazanym w ust. 1 faktury elektroniczne będziemy podpisywać kwalifikowanym podpisem elektronicznym.
- 3. Elektroniczne faktury mogą być wysyłane (udostępniane) w systemie mBank CompanyNet wszystkim lub wskazanym przez nas użytkownikom.

- 1. Możemy składać Klientowi oświadczenia woli i wiedzy oraz zawiadomienia z wykorzystaniem systemu mBank CompanyNet.
- 2. Oświadczenia woli i wiedzy oraz zawiadomienia mogą być składane w systemie mBank CompanyNet wszystkim lub wskazanym przez nas użytkownikom.
- 3. Oświadczenia woli i wiedzy oraz zawiadomienia będziemy podpisywać kwalifikowanym podpisem elektronicznym.
- 4. Oświadczenia woli, wiedzy oraz zawiadomienia podpisane kwalifikowanym podpisem elektronicznym są równoważne oświadczeniom woli i wiedzy oraz zawiadomieniom składanym przez Bank w formie pisemnej.
- 5. Oświadczenia woli i wiedzy oraz zawiadomienia złożone zgodnie z ust. 1-3 są skuteczne wobec Klienta.
- 6. Klient zobowiązuje się do logowania do systemu mBankCompanyNet przynajmniej jeden raz w tygodniu aby zapoznawać się z ewentualnymi oświadczeniami woli i wiedzy oraz zawiadomieniami składanymi przez Bank zgodnie z ust. 1-3.

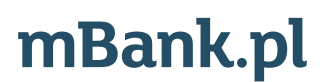